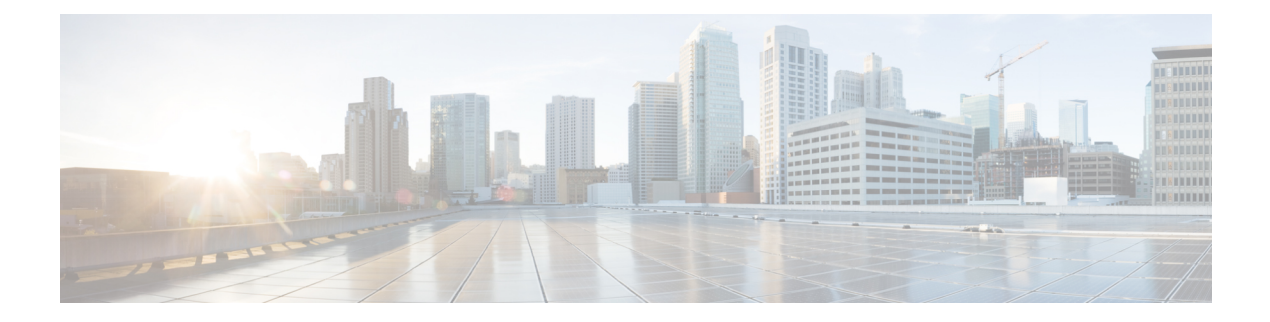

## **P Show Commands**

- show [param-list,](#page-3-0) on page 4
- show password [secure-mode,](#page-4-0) on page 5
- show password [strength-check,](#page-5-0) on page 6
- show pie [broker,](#page-6-0) on page 7
- show pie [envmon,](#page-7-0) on page 8
- show pie [eventdb,](#page-8-0) on page 9
- show pie [eventid,](#page-10-0) on page 11
- show pie [interface,](#page-11-0) on page 12
- show [platform](#page-12-0) vnic info, on page 13
- show [platform](#page-13-0) vnic mapped, on page 14
- show [pmap-int-br](#page-14-0) interface br, on page 15
- show [pmap-int,](#page-15-0) on page 16
- show pnp [lease,](#page-16-0) on page 17
- show pnp posix pi configs, on page 18
- show pnp posix pi [tech-support,](#page-18-0) on page 19
- show pnp [profiles,](#page-19-0) on page 20
- show pnp [status,](#page-20-0) on page 21
- show pnp [summary,](#page-21-0) on page 22
- show pnp [version,](#page-22-0) on page 23
- show [policy-map,](#page-23-0) on page 24
- show policy-map interface [control-plane,](#page-24-0) on page 25
- show [policy-map](#page-25-0) system, on page 26
- show policy-map type [control-plane,](#page-26-0) on page 27
- show policy-map type [network-qos,](#page-27-0) on page 28
- show [port-channel](#page-28-0) capacity, on page 29
- show port-channel [compatibility-parameters,](#page-29-0) on page 30
- show [port-channel](#page-30-0) database, on page 31
- show port-channel [fast-convergence,](#page-31-0) on page 32
- show port-channel [load-balance,](#page-32-0) on page 33
- show port-channel load-balance [forwarding-path1](#page-33-0) interface src-interface, on page 34
- show port-channel load-balance [forwarding-path](#page-35-0) interface, on page 36
- show port-channel load-balance hardware [forwarding-path](#page-37-0) interface source, on page 38
- show port-channel [rbh-distribution,](#page-39-0) on page 40
- show port-channel [scale-fanout,](#page-40-0) on page 41
- show [port-channel](#page-41-0) summary, on page 42
- show [port-channel](#page-42-0) traffic, on page 43
- show [port-channel](#page-43-0) usage, on page 44
- show [port-license,](#page-44-0) on page 45
- show [port-profile,](#page-45-0) on page 46
- show [port-profile](#page-46-0) brief, on page 47
- show port-profile [expand-interface,](#page-47-0) on page 48
- show port-profile [sync-status,](#page-48-0) on page 49
- show [port-profile](#page-49-0) usage, on page 50
- show [port-security,](#page-50-0) on page 51
- show [port-security](#page-51-0) address, on page 52
- show [port-security](#page-52-0) address interface, on page 53
- show [port-security](#page-53-0) interface, on page 54
- show [port-security](#page-54-0) state, on page 55
- show port [led-status](#page-55-0) module, on page 56
- show port [naming,](#page-56-0) on page 57
- show [postcard-telemetry](#page-57-0) exporter, on page 58
- show [postcard-telemetry](#page-58-0) flow-profile, on page 59
- show [postcard-telemetry](#page-59-0) monitor, on page 60
- show [postcard-telemetry](#page-60-0) queue-profile, on page 61
- show [postcard-telemetry](#page-61-0) sessions, on page 62
- show [postcard-telemetry](#page-62-0) watchlist, on page 63
- show power [inline,](#page-63-0) on page 64
- show power [inline,](#page-64-0) on page 65
- show [power](#page-65-0) inline detail, on page 66
- show power inline [police,](#page-66-0) on page 67
- show power inline [priority,](#page-67-0) on page 68
- show [processes,](#page-68-0) on page 69
- show [processes](#page-69-0) cpu, on page 70
- show [processes](#page-70-0) cpu history, on page 71
- show [processes](#page-71-0) cpu history data, on page 72
- show [processes](#page-72-0) cpu module, on page 73
- show [processes](#page-73-0) log, on page 74
- show [processes](#page-74-0) log details, on page 75
- show [processes](#page-75-0) log pid, on page 76
- show [processes](#page-76-0) log vdc-all, on page 77
- show [processes](#page-77-0) memory, on page 78
- show [processes](#page-78-0) memory physical, on page 79
- show [processes](#page-79-0) memory shared, on page 80
- show [processes](#page-80-0) vdc, on page 81
- show [processes](#page-81-0) vdc cpu, on page 82
- show [processes](#page-82-0) vdc log, on page 83
- show [processes](#page-83-0) vdc log details, on page 84
- show [processes](#page-84-0) vdc log pid, on page 85
- show [processes](#page-85-0) vdc memory, on page 86
- show pss [debug,](#page-86-0) on page 87
- show ptp [brief,](#page-87-0) on page 88
- show ptp [clock,](#page-88-0) on page 89
- show ptp clock [foreign-masters](#page-89-0) record, on page 90
- show ptp [corrections,](#page-90-0) on page 91
- [show](#page-91-0) ptp cost, on page 92
- show ptp counters [interface,](#page-92-0) on page 93
- show ptp delay [summary,](#page-93-0) on page 94
- show ptp [detail,](#page-94-0) on page 95
- show ptp [domain](#page-95-0) data, on page 96
- show ptp [interface](#page-96-0) domain, on page 97
- show ptp [packet-trace,](#page-97-0) on page 98
- show ptp [parent,](#page-98-0) on page 99
- show ptp port [interface,](#page-99-0) on page 100
- show ptp [time-property,](#page-100-0) on page 101
- show ptp [unicast-negotiation,](#page-101-0) on page 102

# <span id="page-3-0"></span>**show param-list**

show param-list [ param-list-name <plistname> ] [ show-instance ]

## **Syntax Description**

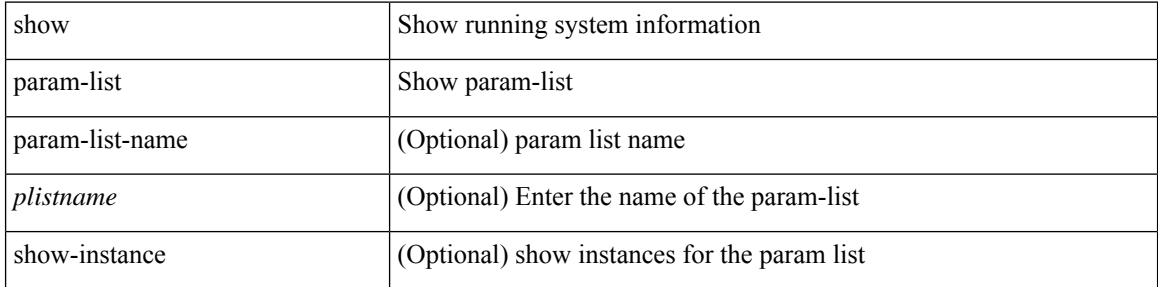

#### **Command Mode**

## <span id="page-4-0"></span>**show password secure-mode**

show password secure-mode

### **Syntax Description**

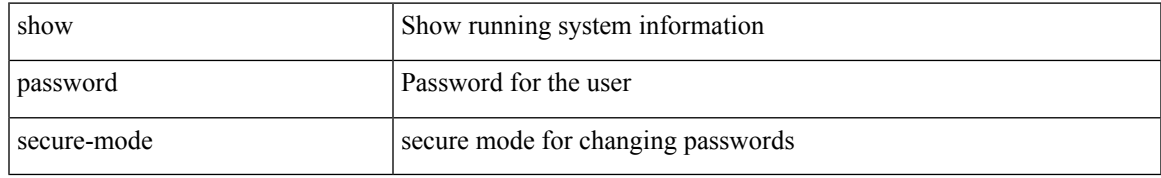

#### **Command Mode**

## <span id="page-5-0"></span>**show password strength-check**

show password strength-check

#### **Syntax Description**

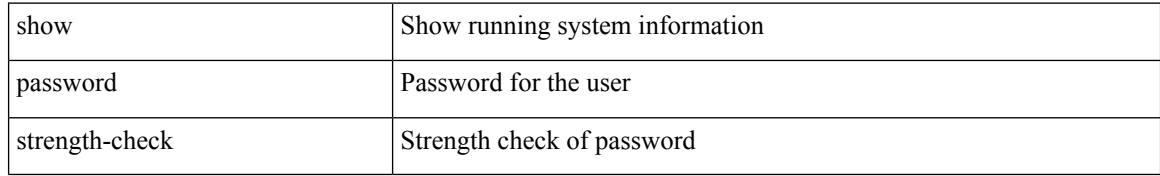

#### **Command Mode**

# <span id="page-6-0"></span>**show pie broker**

show pie broker { clients | subscriptions | timers | events | event-stats | drp }

## **Syntax Description**

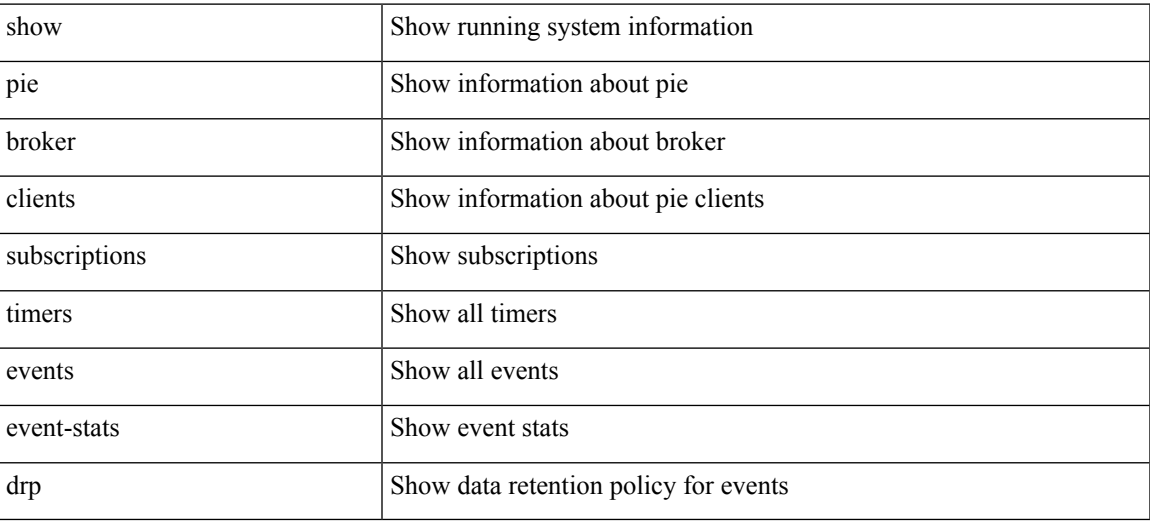

### **Command Mode**

## <span id="page-7-0"></span>**show pie envmon**

show pie envmon { psu { all | <psuid> } | fan | sensor [ module <module > ] | cpu-usage [ module <module > ] | mem-usage [ module <module> ] } [ detail ] [ count <num\_events> ]

## **Syntax Description**

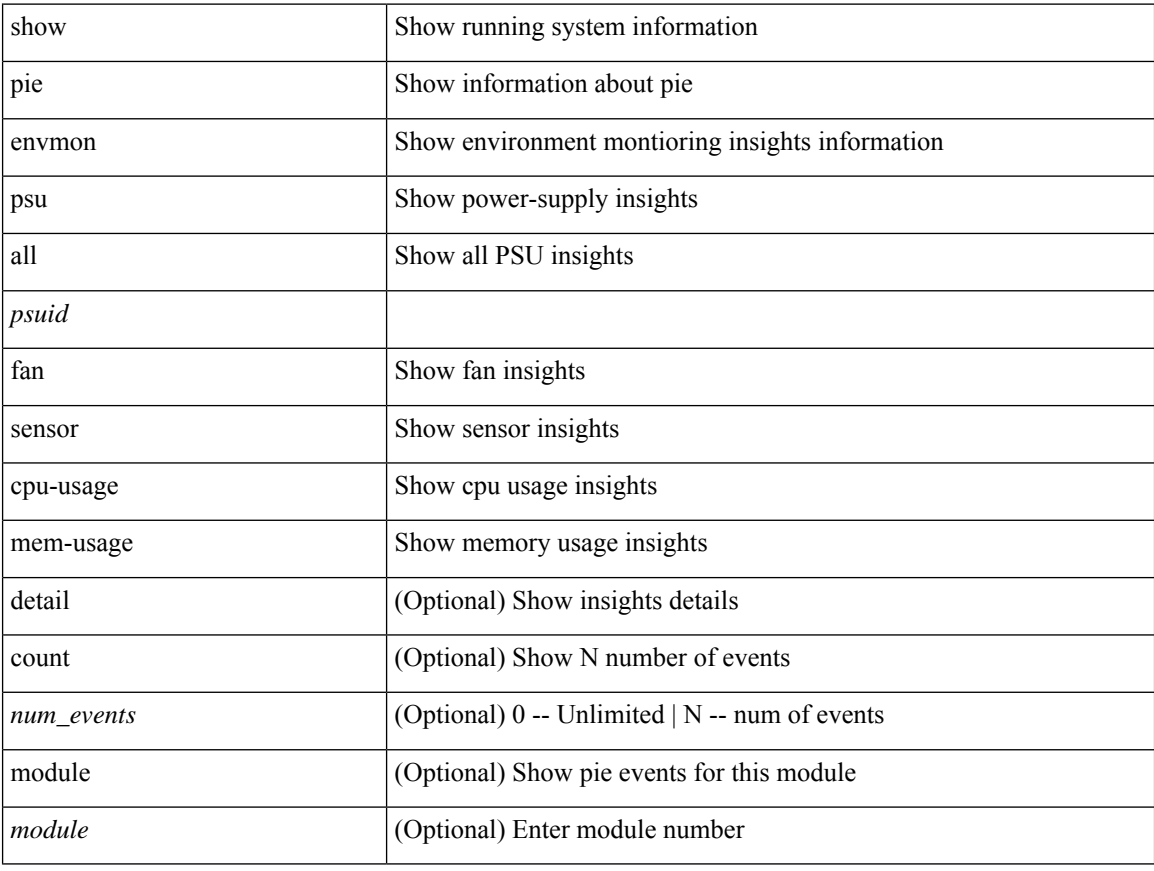

#### **Command Mode**

## <span id="page-8-0"></span>**show pie eventdb**

show pie eventdb { all | link-flaps | link-down | link-flap-rca | link-down-rca | ssd-cur | ssd-overall | ssd-summary | ssd-smartctl [insights ] | dom | dom\_db | dom\_xthres | cpu-usage [insights ] | mem-usage [insights ] | psu [insights ] | fan [insights ] | sensor [insights ] } [ module <module> ] [ detail ] [ count <num\_events> ]

#### **Syntax Description**

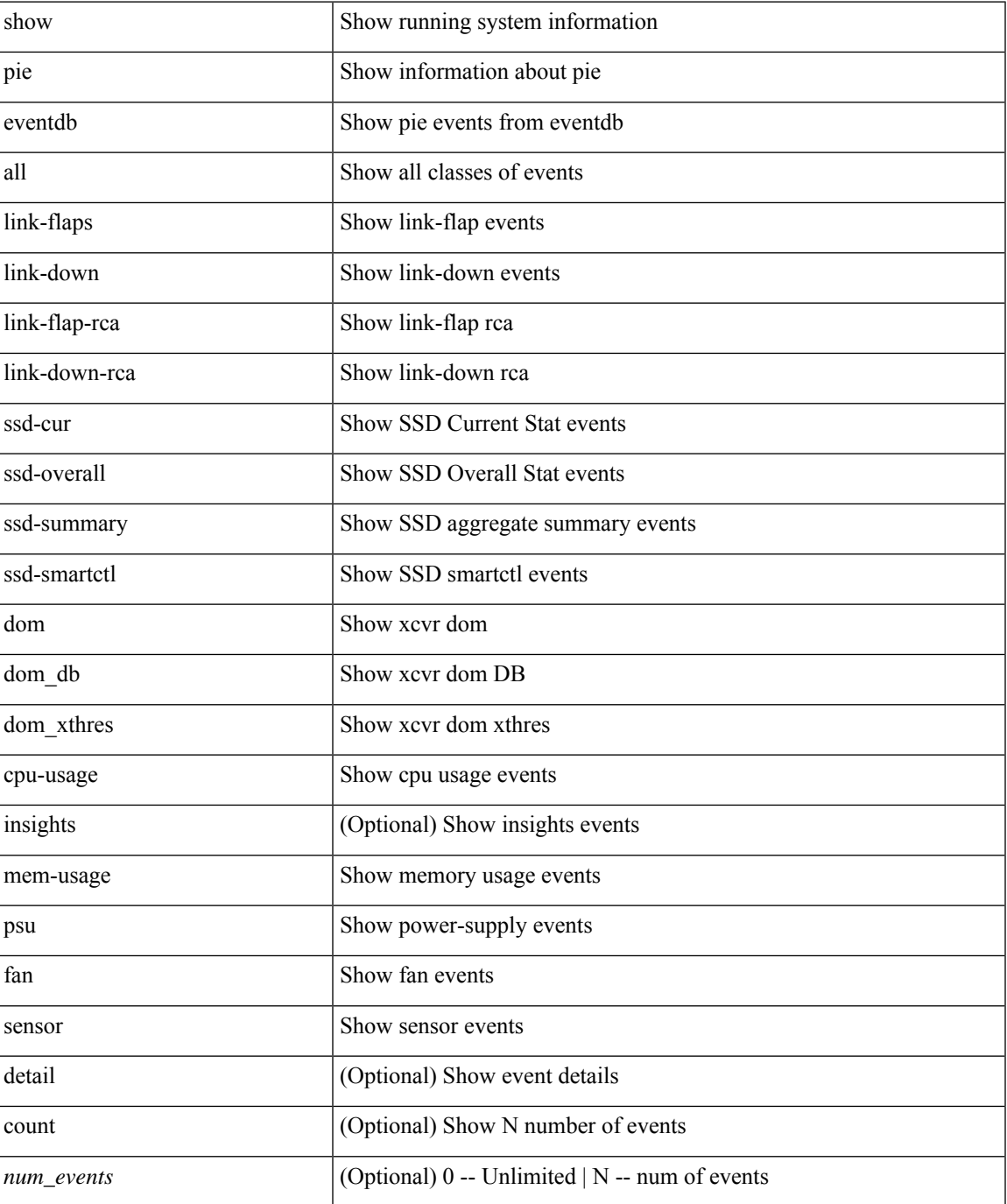

 $\mathbf I$ 

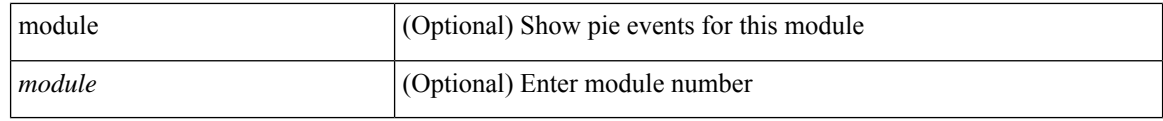

### **Command Mode**

• /exec

i.

# <span id="page-10-0"></span>**show pie eventid**

show pie eventid <eventid>

## **Syntax Description**

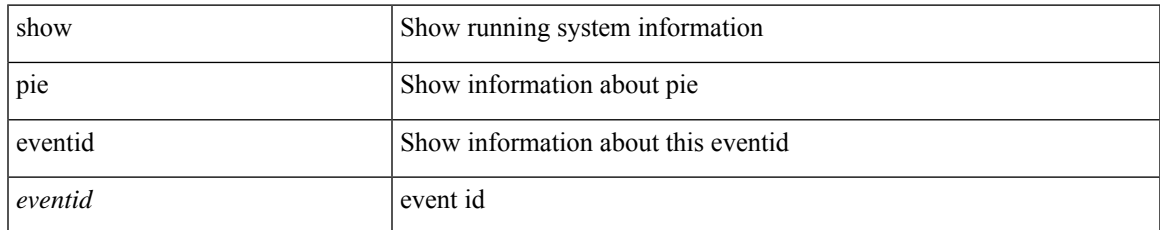

#### **Command Mode**

 $\bullet$  /exec

# <span id="page-11-0"></span>**show pie interface**

show pie interface <iface> { link-flap-rca | link-down-rca | transceiver-insights } [ detail ]

## **Syntax Description**

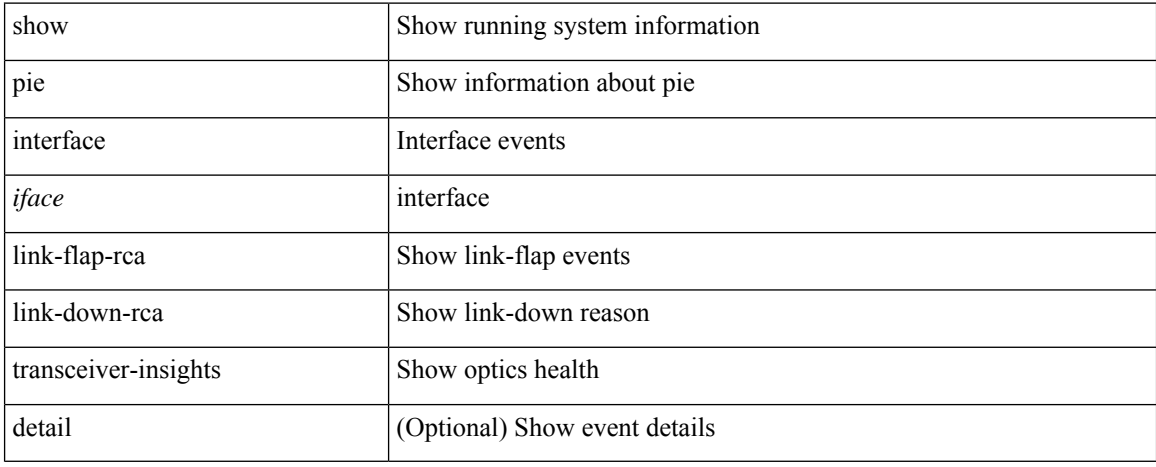

#### **Command Mode**

# <span id="page-12-0"></span>**show platform vnic info**

show platform vnic info

### **Syntax Description**

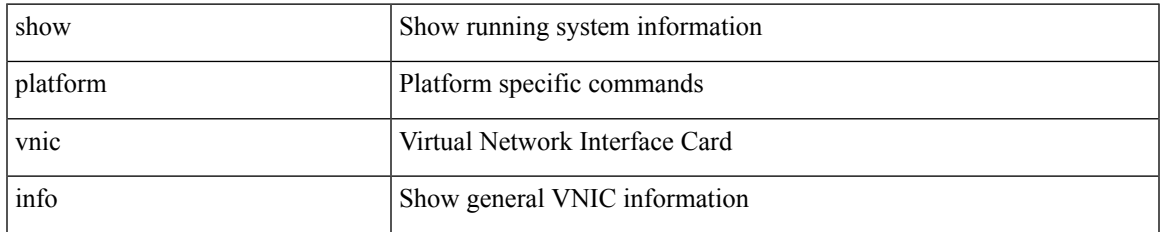

#### **Command Mode**

# <span id="page-13-0"></span>**show platform vnic mapped**

show platform vnic mapped [ module <module-num> ]

### **Syntax Description**

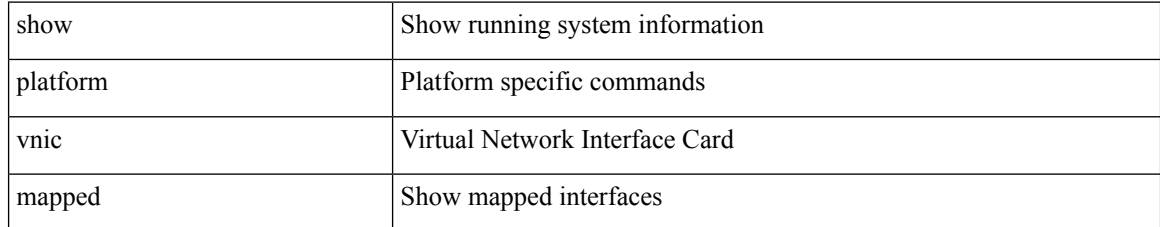

#### **Command Mode**

# <span id="page-14-0"></span>**show pmap-int-br interface br**

show pmap-int-br interface br

#### **Syntax Description**

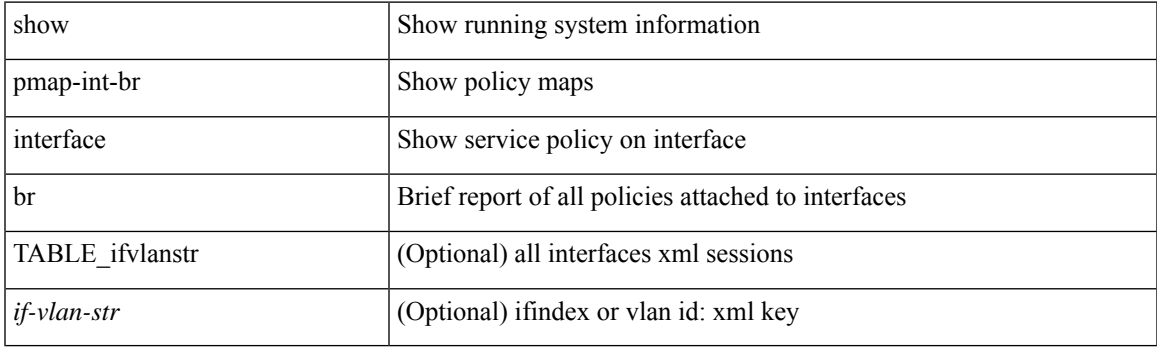

## **Command Mode**

## <span id="page-15-0"></span>**show pmap-int**

show pmap-int { interface [ <iface-list> ] [ input | output ] [ type <qos-or-q> ] [ detail ] |

## **Syntax Description**

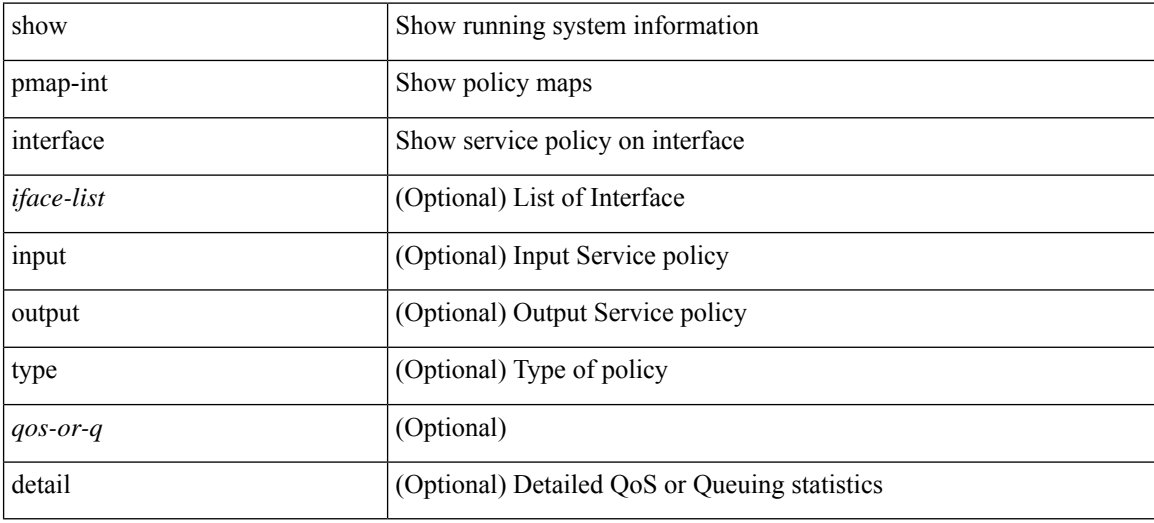

### **Command Mode**

I

# <span id="page-16-0"></span>**show pnp lease**

show pnp lease

## **Syntax Description**

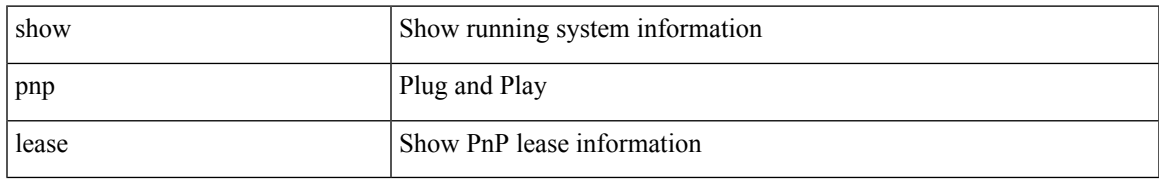

#### **Command Mode**

# <span id="page-17-0"></span>**show pnp posix\_pi configs**

show pnp posix\_pi configs

## **Syntax Description**

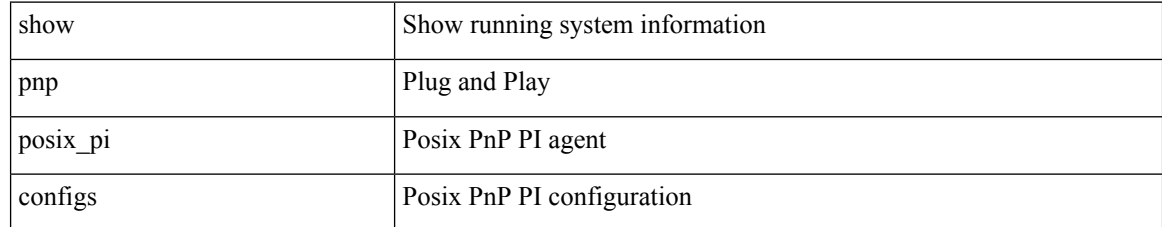

#### **Command Mode**

## <span id="page-18-0"></span>**show pnp posix\_pi tech-support**

show pnp posix\_pi tech-support

#### **Syntax Description**

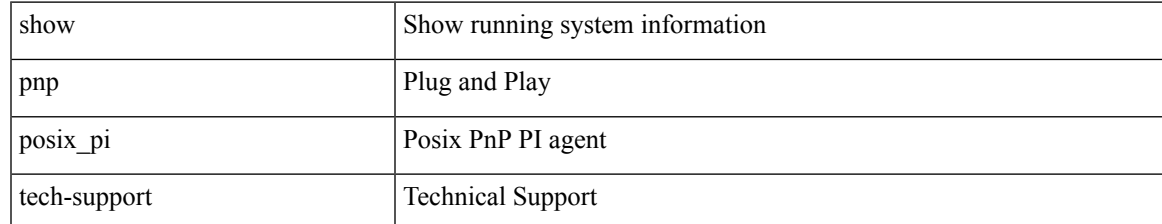

#### **Command Mode**

I

# <span id="page-19-0"></span>**show pnp profiles**

show pnp profiles

## **Syntax Description**

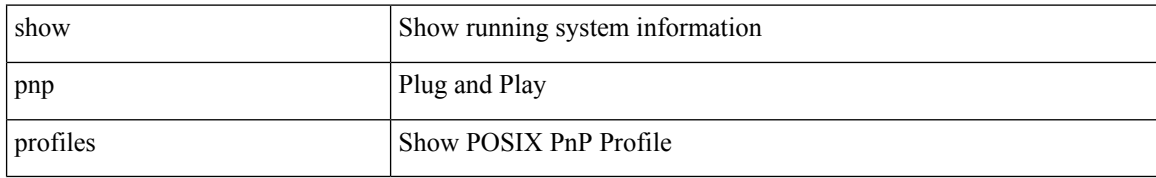

#### **Command Mode**

I

## <span id="page-20-0"></span>**show pnp status**

show pnp status

## **Syntax Description**

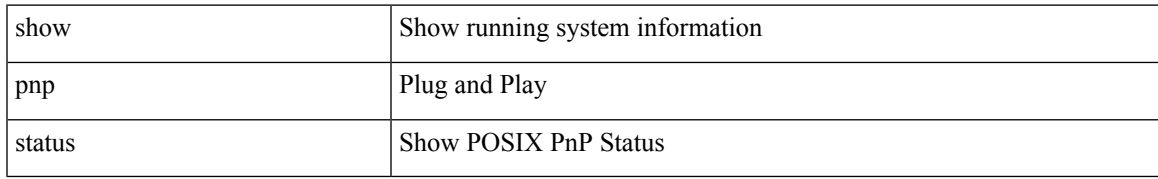

#### **Command Mode**

# <span id="page-21-0"></span>**show pnp summary**

show pnp summary

## **Syntax Description**

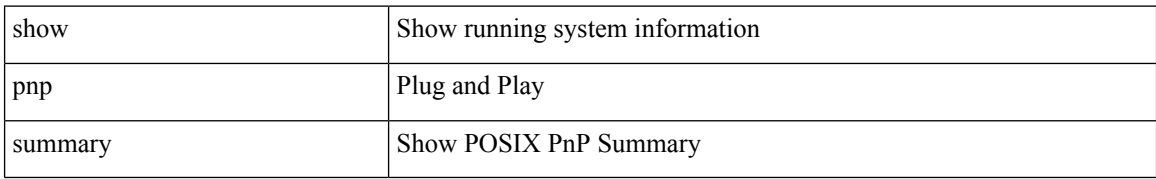

#### **Command Mode**

I

# <span id="page-22-0"></span>**show pnp version**

show pnp version

## **Syntax Description**

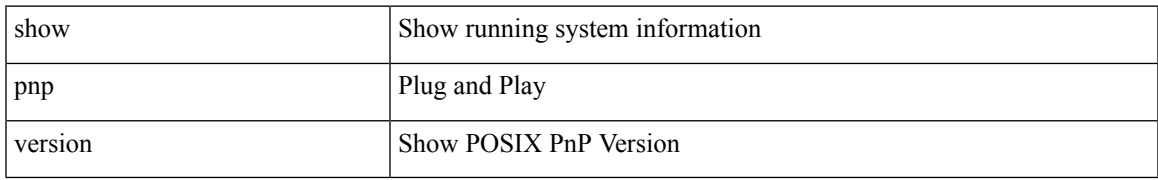

#### **Command Mode**

# <span id="page-23-0"></span>**show policy-map**

show policy-map [  $\{$  [ type qos ] [ <pmap-name-qos> ]  $\}$  |  $\{$  type queuing [ <pmap-name-que> ]  $\}$  ]

## **Syntax Description**

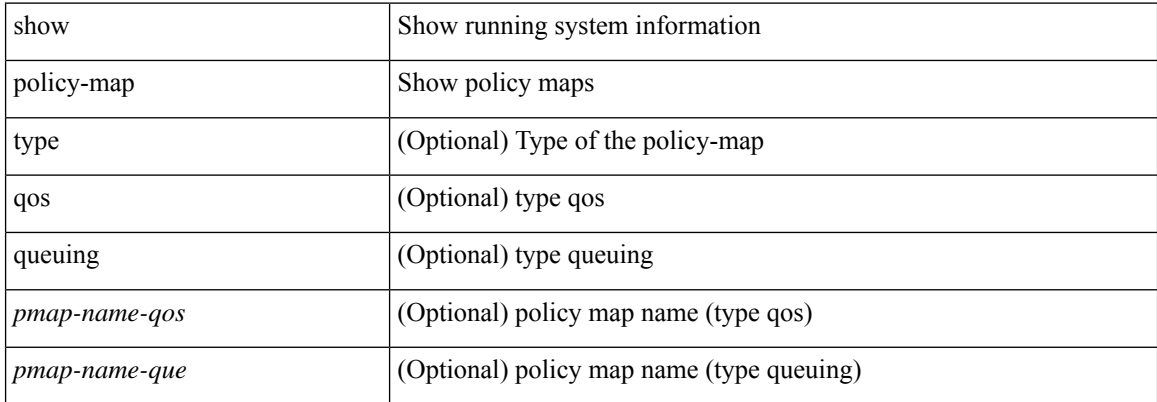

#### **Command Mode**

## <span id="page-24-0"></span>**show policy-map interface control-plane**

show policy-map interface control-plane { [ module <slot-no-in> [ class <cmap-name> ] ] | [ class <cmap-name> [ module <slot-no-in> ] ] }

## **Syntax Description**

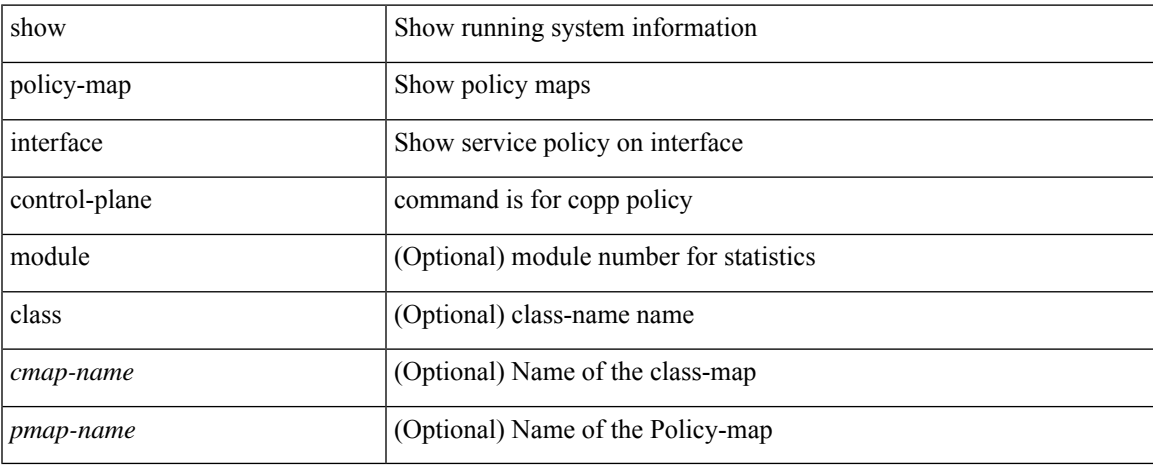

#### **Command Mode**

## <span id="page-25-0"></span>**show policy-map system**

show policy-map system [ type { network-qos | qos [ input2 ] | queuing [ input | output ] } ]

### **Syntax Description**

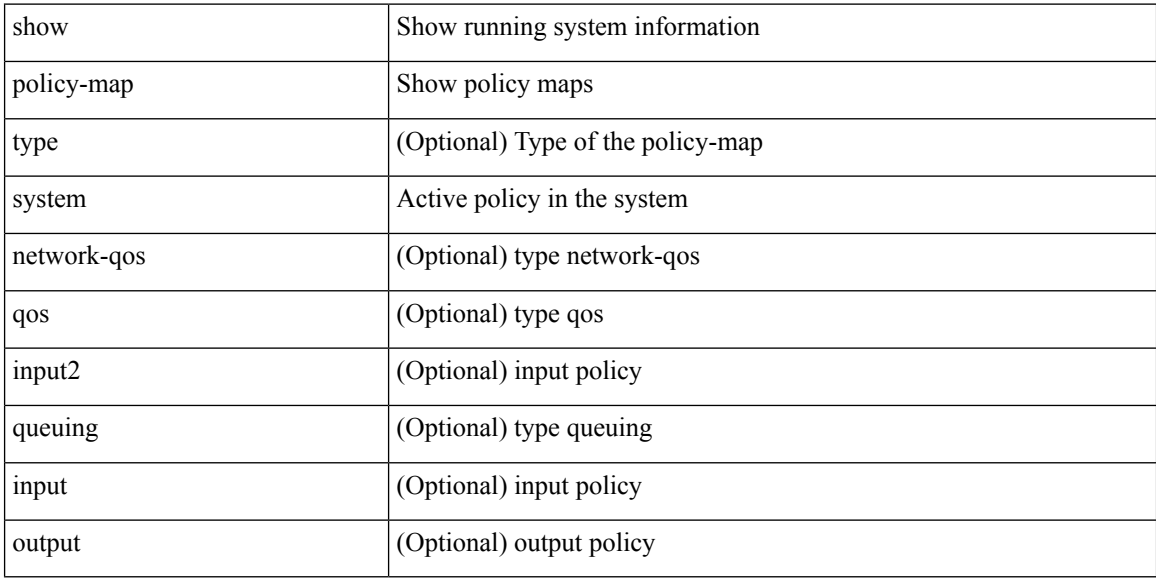

## **Command Mode**

# <span id="page-26-0"></span>**show policy-map type control-plane**

show policy-map type control-plane [ expand ] [  $\{name$  -pmap-name>  $\}$  ]

### **Syntax Description**

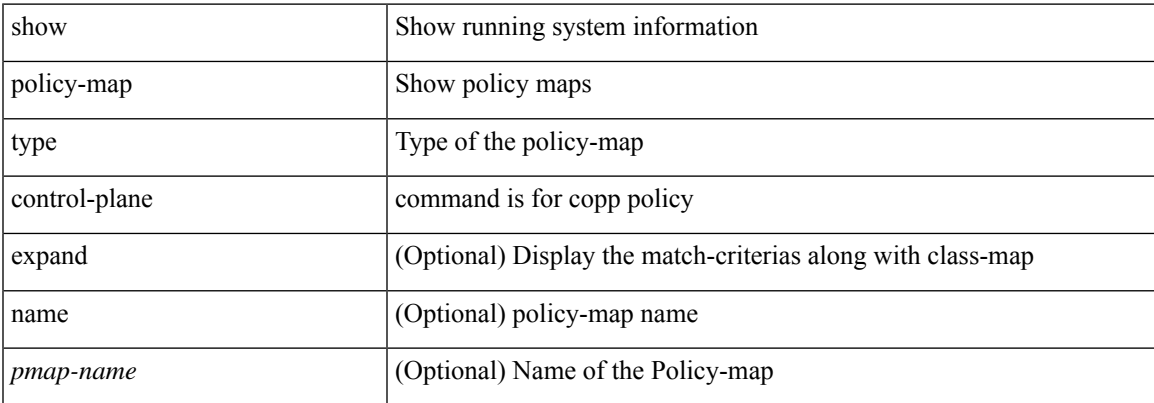

#### **Command Mode**

# <span id="page-27-0"></span>**show policy-map type network-qos**

show policy-map type network-qos [ <pmap-name-nq> ]

### **Syntax Description**

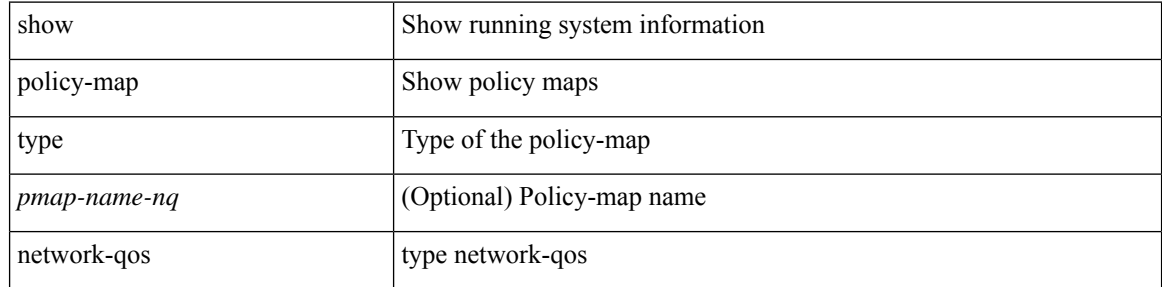

#### **Command Mode**

# <span id="page-28-0"></span>**show port-channel capacity**

show port-channel capacity

### **Syntax Description**

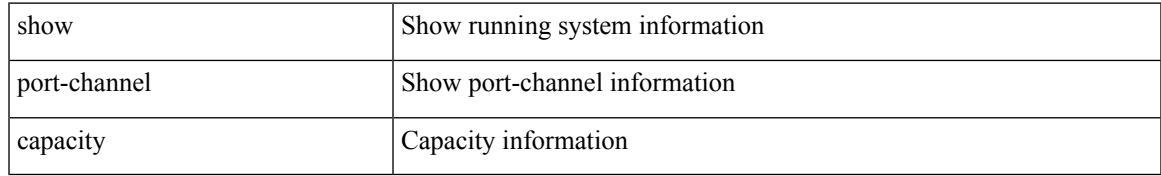

#### **Command Mode**

## <span id="page-29-0"></span>**show port-channel compatibility-parameters**

show port-channel compatibility-parameters

#### **Syntax Description**

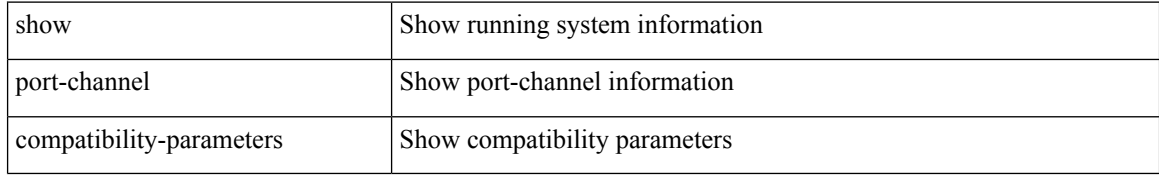

#### **Command Mode**

# <span id="page-30-0"></span>**show port-channel database**

show port-channel database [ interface <if0> ]

### **Syntax Description**

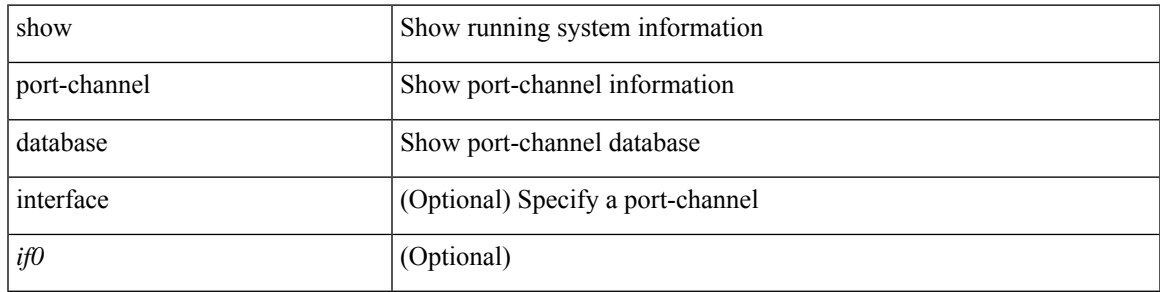

### **Command Mode**

## <span id="page-31-0"></span>**show port-channel fast-convergence**

show port-channel fast-convergence

#### **Syntax Description**

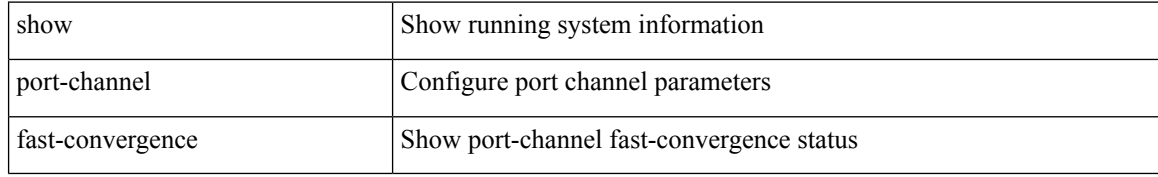

#### **Command Mode**

# <span id="page-32-0"></span>**show port-channel load-balance**

show port-channel load-balance  $\{$  [ module <module> ]  $|$   $\{$  fex  $\{$  all  $\}$   $\}$   $\}$ 

## **Syntax Description**

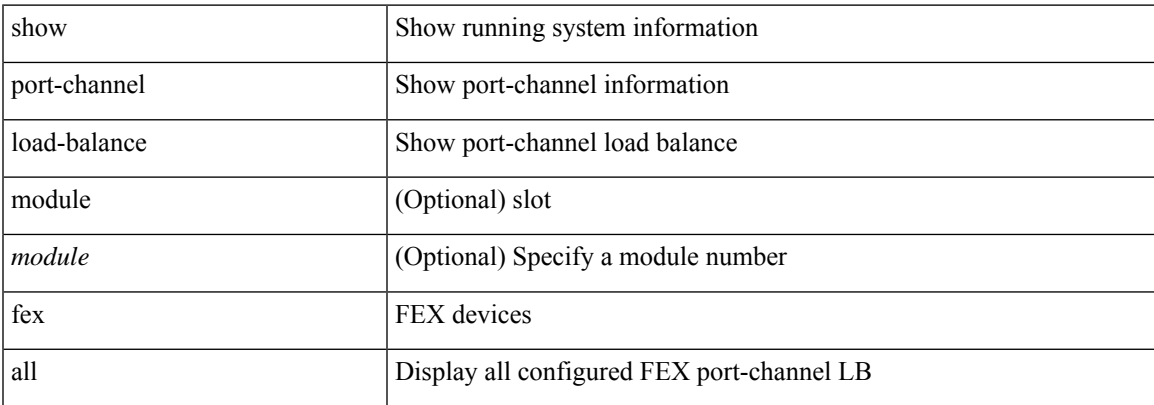

#### **Command Mode**

## <span id="page-33-0"></span>**show port-channel load-balance forwarding-path1 interface src-interface**

show port-channel load-balance forwarding-path1 interface <ch-id> src-interface <src-if> { vlan <vlan-id> |  $\text{src-mac} < \text{src-mac} > |\text{dst-mac} < \text{dst-mac} > |\text{src-ip} < \text{src-ip} > |\text{dst-ip} > |\text{dst-ip} < \text{src-ip} > |\text{dst-ip} > |\text{dst-ip} > |\text{dst-ip} > |\text{dst-ip} > |\text{dst-ip} > |\text{dst-ip} > |\text{dst-ip} > |\text{dst-ip} > |\text{dst-ip} > |\text{dst-ip} > |\text{dst-ip} > |\text{dst-ip} > |\text{dst-ip} > |\text{dst-ip} > |\text{dst-ip} >$ <dst-ipv6> | l4-src-port <l4-src-port> | l4-dst-port <l4-dst-port> | ether-type <ethertype> | ip-proto <prot> }  $^{+}$ 

#### **Syntax Description**

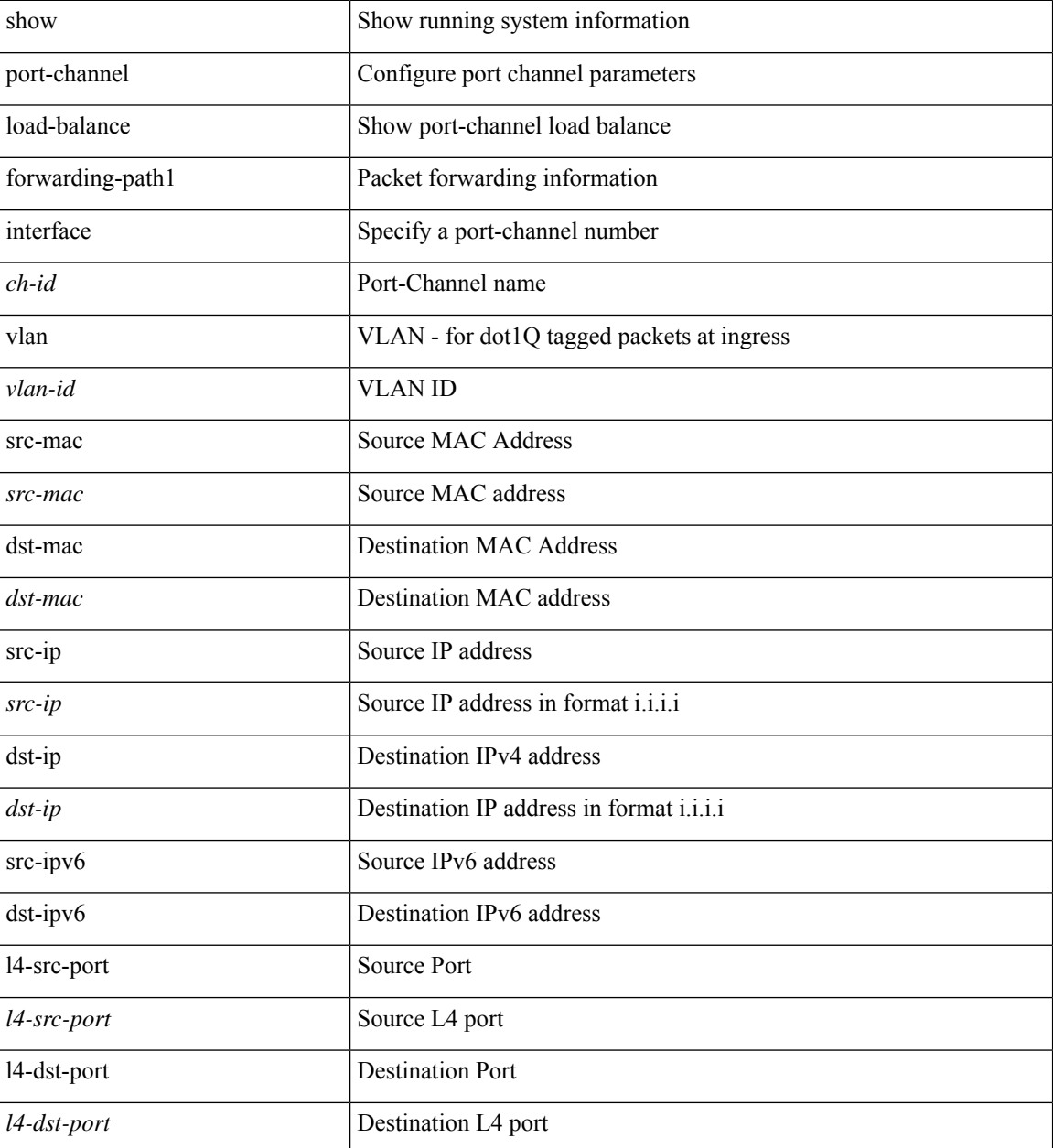

I

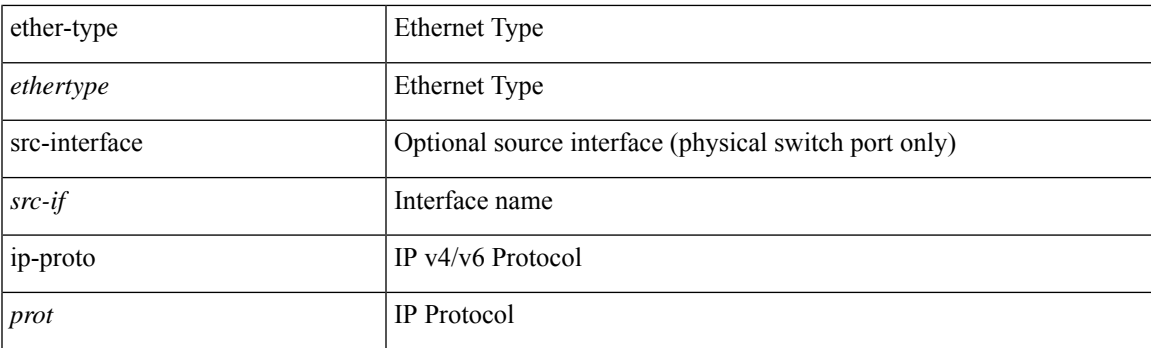

## **Command Mode**

## <span id="page-35-0"></span>**show port-channel load-balance forwarding-path interface**

show port-channel load-balance forwarding-path { interface <ch-id> | hgig } { src-interface <src-if> | vlan <vlan-id> | src-mac <src-mac> | dst-mac <dst-mac> | src-ip <src-ip> | dst-ip <dst-ip> | src-ipv6 <src-ipv6> | dst-ipv6 <dst-ipv6> | l4-src-port <l4-src-port> | l4-dst-port <l4-dst-port> | ethertype <ethertype> | protocol <prot> | gtp-teid <gtp-teid> | ipv6-flow-label <ipv6-flow-label> } + [ module <module> | fex <fex-range> | hgig-tgid  $\langle \text{tgid} \rangle$  | + [ source-interface  $\langle \text{if-id} \rangle$  ]

#### **Syntax Description**

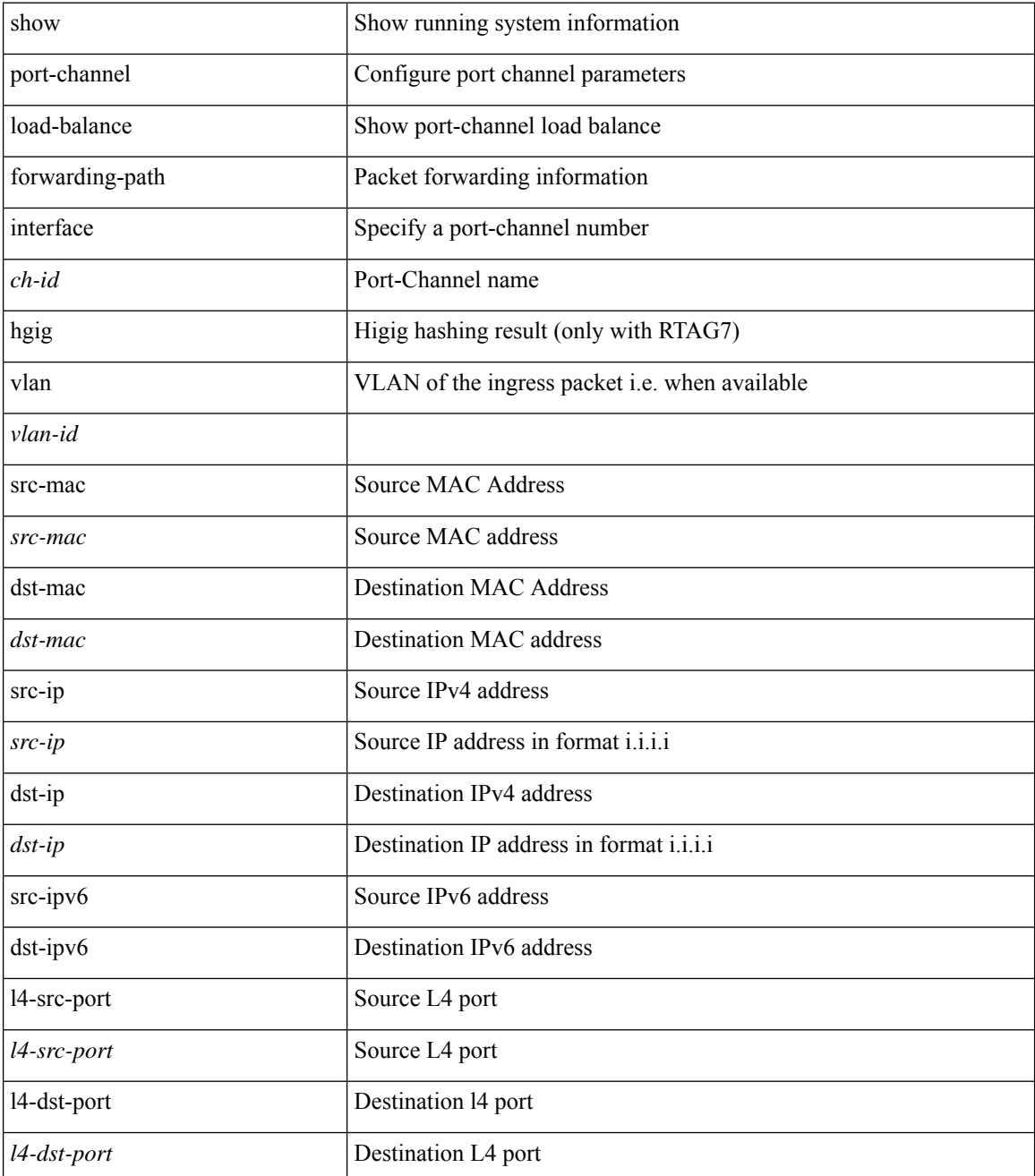
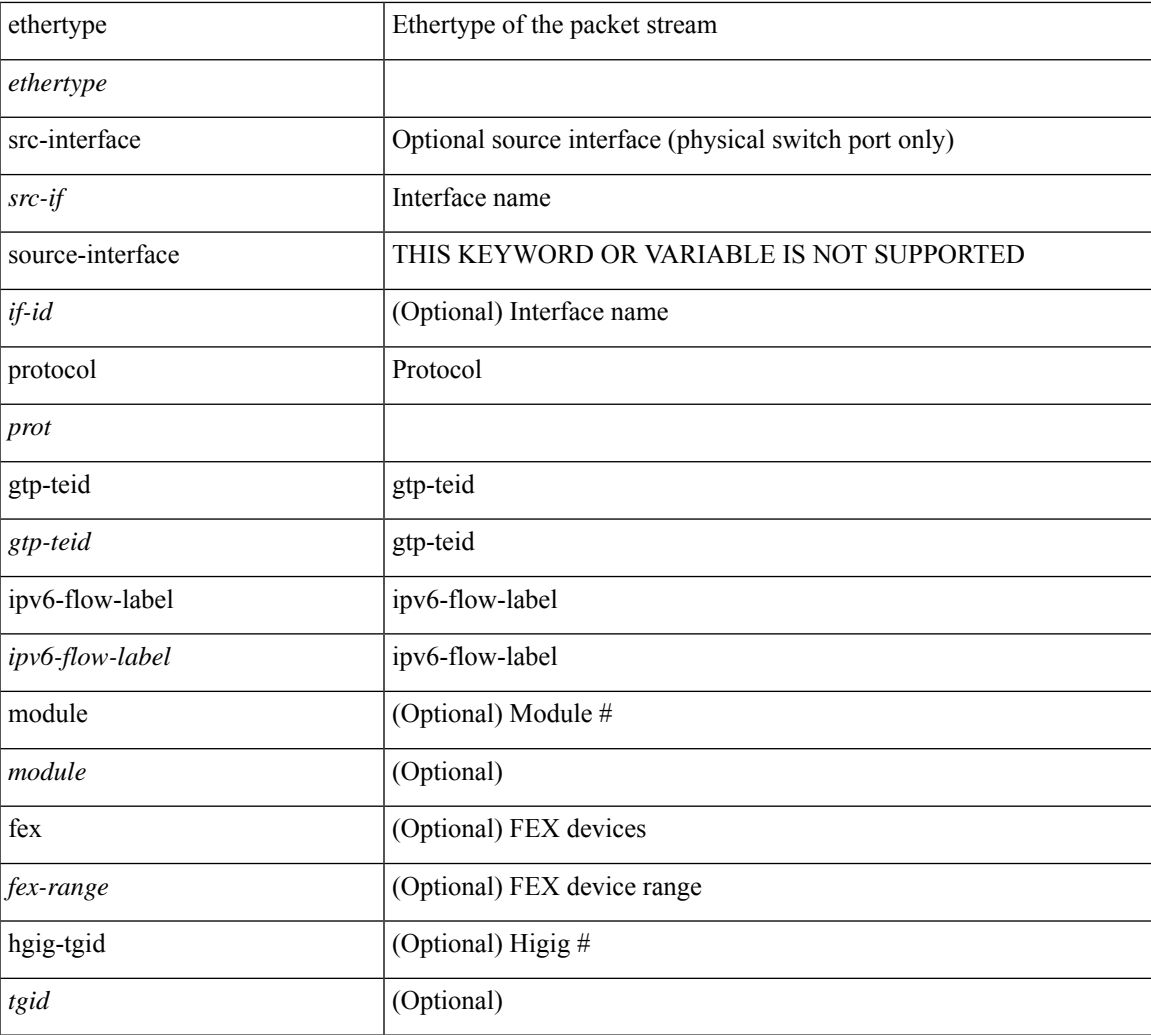

## **Command Mode**

• /exec

## **show port-channel load-balance hardware forwarding-path interface source**

show port-channel load-balance hardware forwarding-path { interface <ch-id> | hgig } { source-interface  $\langle$ if-id>  $\rangle$  { vlan  $\langle$ vlan-id> | src-mac  $\langle$ src-mac  $\rangle$  | dst-mac  $\langle$ dst-mac  $\rangle$  | src-ip  $\langle$ src-ip $\rangle$  | dst-ip  $\langle$ dst-ip  $\rangle$  | src-ipv6 <src-ipv6> | dst-ipv6 <dst-ipv6> | l4-src-port <l4-src-port> | l4-dst-port <l4-dst-port> | ethertype <ethertype>  $|$  protocol  $\langle$ prot $\rangle$   $+$   $\langle$  module  $\langle$  module $\rangle$   $|$  fex  $\langle$  fex-range $\rangle$   $|$  hgig-tgid  $\langle$  tgid $\rangle$   $|$ 

### **Syntax Description**

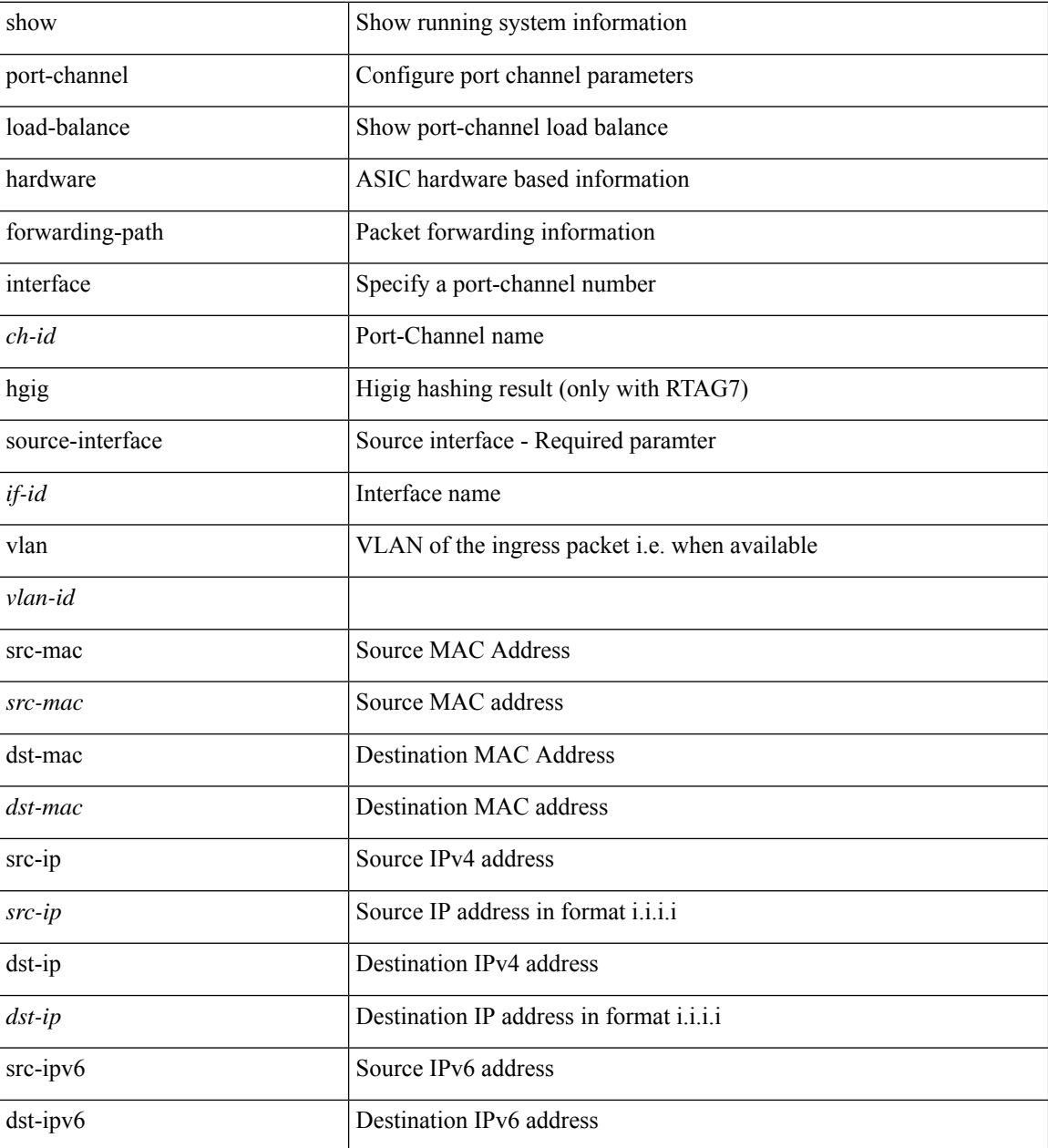

I

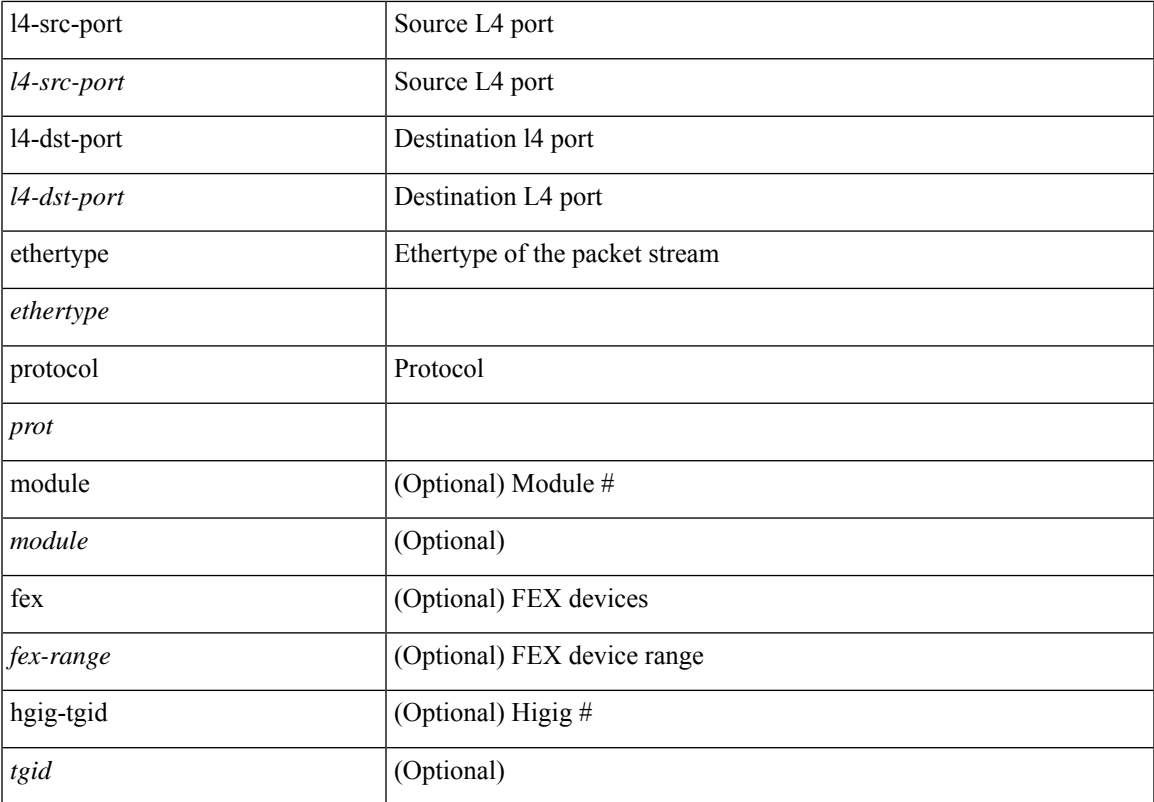

## **Command Mode**

# **show port-channel rbh-distribution**

show port-channel rbh-distribution [ interface  $\leq$  if<br>0> ]

## **Syntax Description**

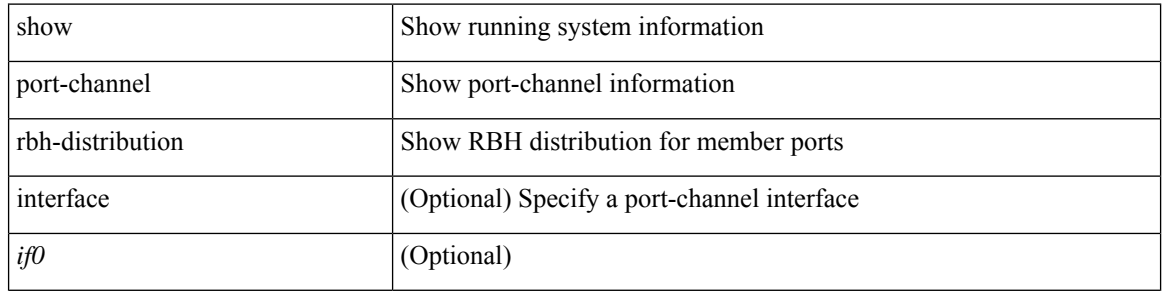

### **Command Mode**

# **show port-channel scale-fanout**

show port-channel scale-fanout

## **Syntax Description**

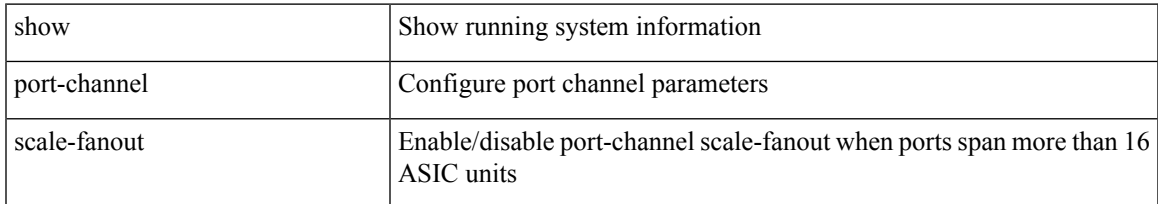

## **Command Mode**

# **show port-channel summary**

show port-channel [ extended-list ] summary [ interface  $\leq$  if 0 $>$  | controller ]

## **Syntax Description**

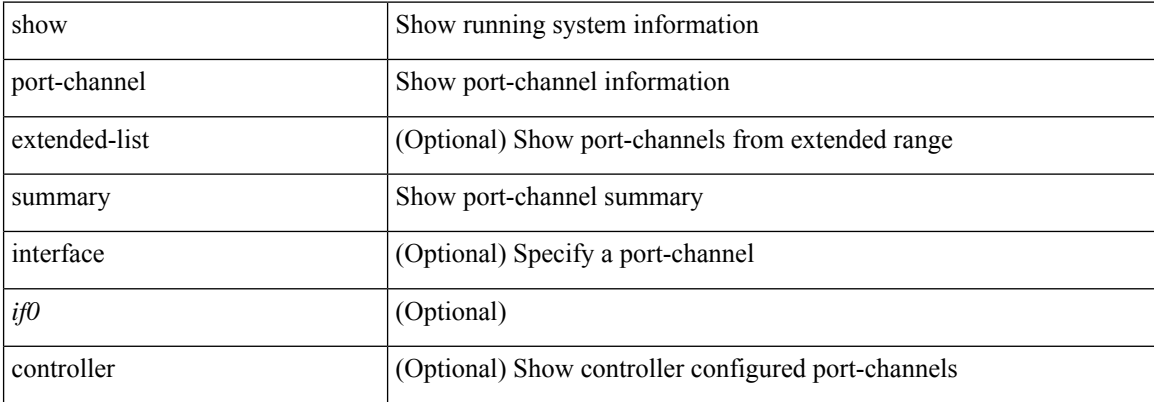

### **Command Mode**

# **show port-channel traffic**

show port-channel traffic [ interface <if0> ]

## **Syntax Description**

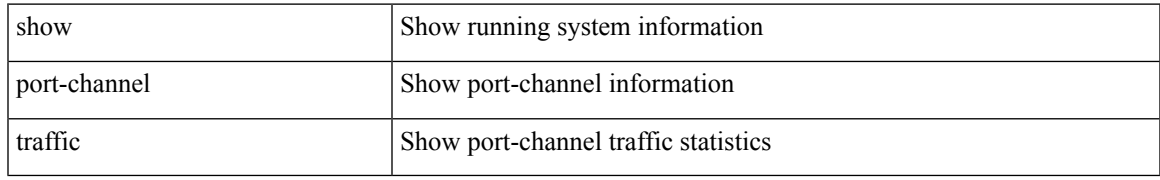

## **Command Mode**

# **show port-channel usage**

show port-channel usage

## **Syntax Description**

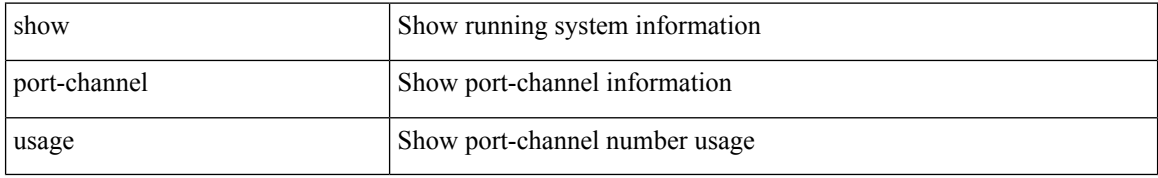

## **Command Mode**

 $\overline{\phantom{a}}$ 

# **show port-license**

show port-license

## **Syntax Description**

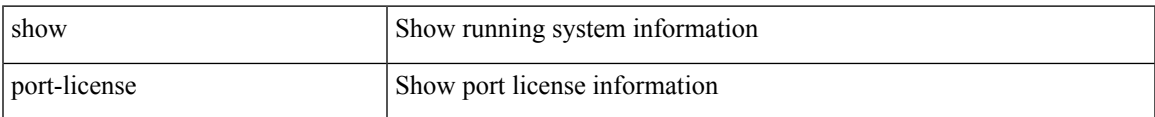

## **Command Mode**

# **show port-profile**

show port-profile [ name <all\_profile\_name> ]

## **Syntax Description**

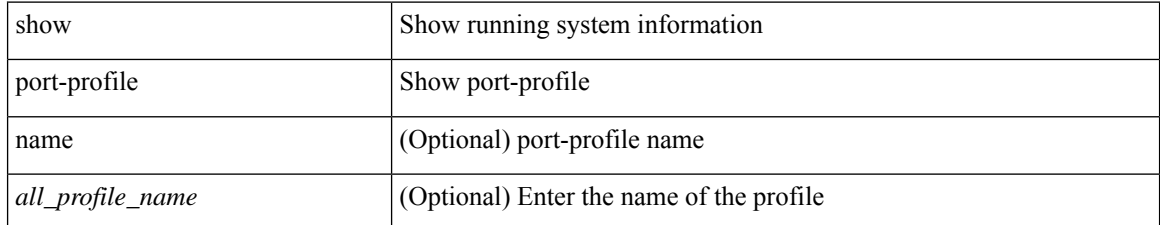

## **Command Mode**

 $\overline{\phantom{a}}$ 

# **show port-profile brief**

show port-profile brief

## **Syntax Description**

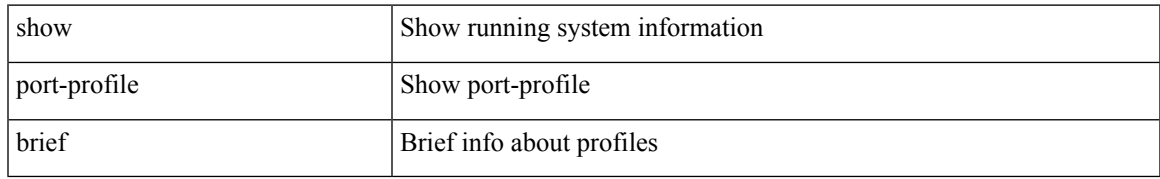

## **Command Mode**

# **show port-profile expand-interface**

show port-profile expand-interface [ name <all\_profile\_name> ]

## **Syntax Description**

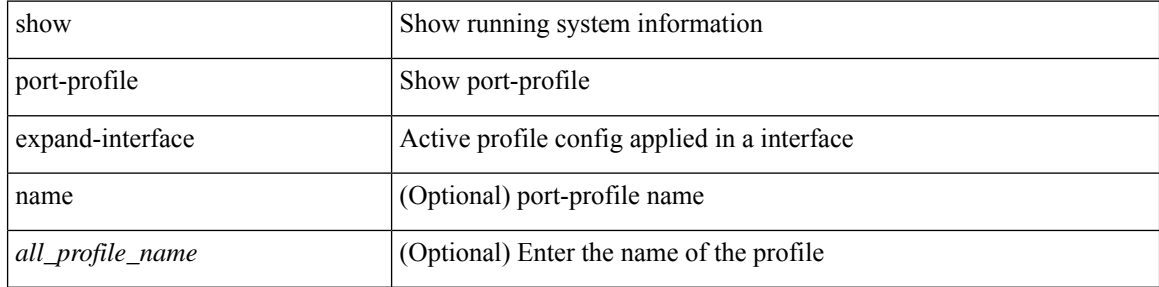

### **Command Mode**

# **show port-profile sync-status**

show port-profile sync-status [ interface <intfname> ]

## **Syntax Description**

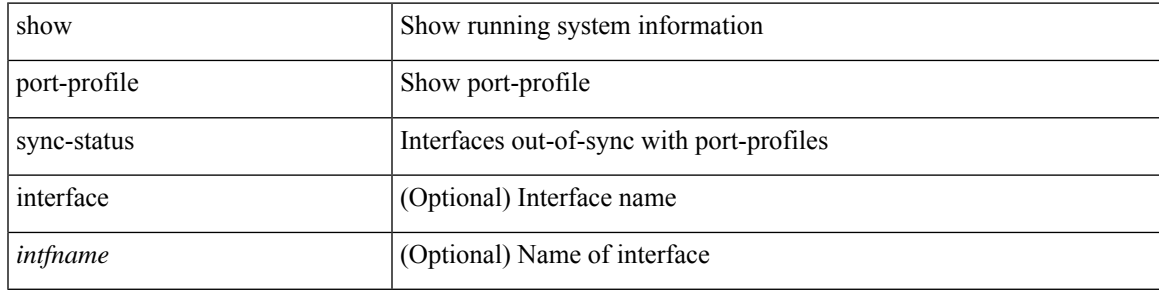

## **Command Mode**

# **show port-profile usage**

show port-profile usage [ name <all\_profile\_name> ]

## **Syntax Description**

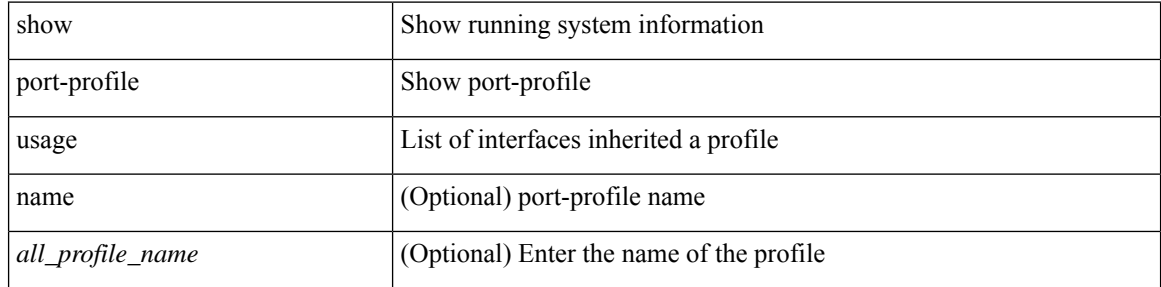

## **Command Mode**

# **show port-security**

show port-security

**Syntax Description**

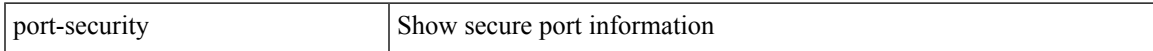

## **Command Mode**

# **show port-security address**

show port-security address

## **Syntax Description**

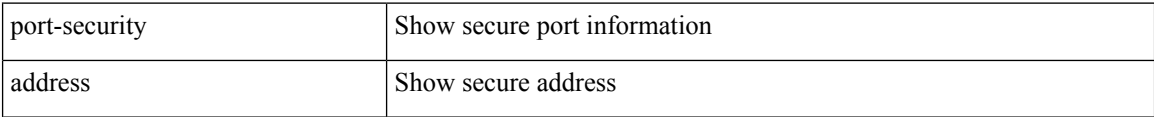

## **Command Mode**

# **show port-security address interface**

show port-security address interface <interface-id>

## **Syntax Description**

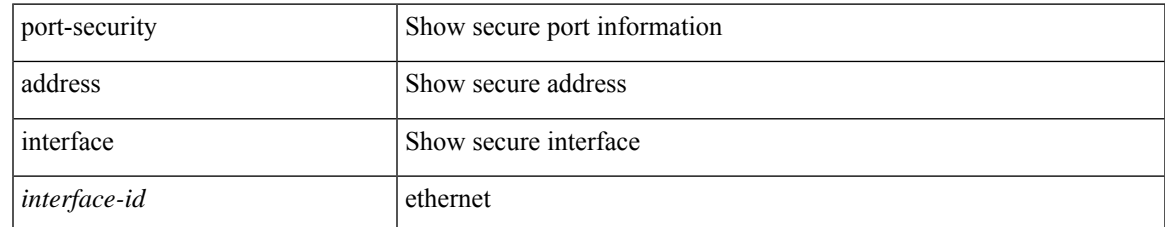

## **Command Mode**

# **show port-security interface**

show port-security interface <interface-id>

## **Syntax Description**

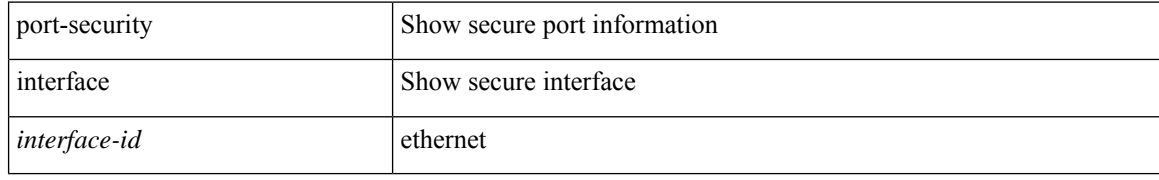

## **Command Mode**

# **show port-security state**

show port-security state

## **Syntax Description**

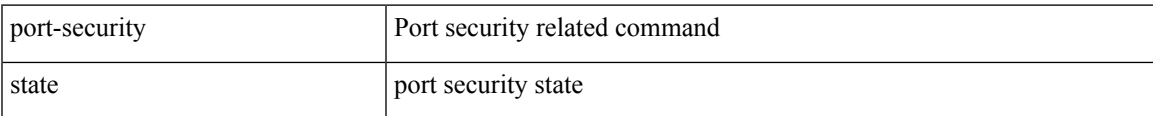

### **Command Mode**

# **show port led-status module**

show port <port\_num> led-status module <module>

## **Syntax Description**

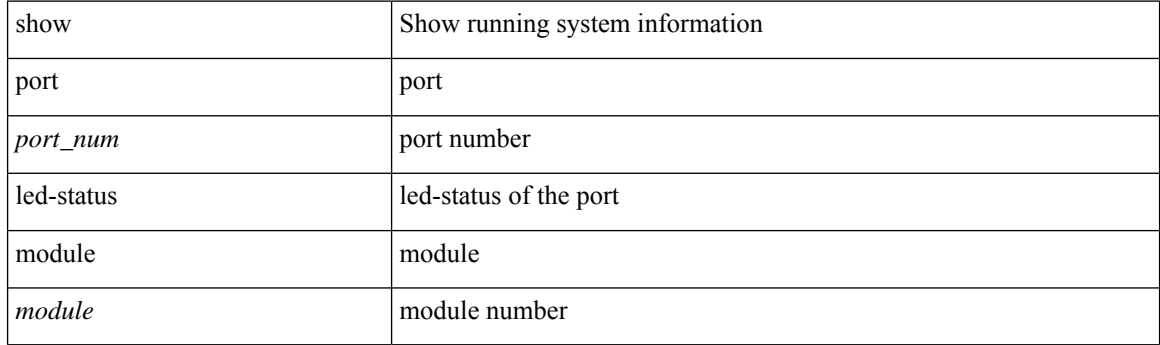

**Command Mode**

 $\overline{\phantom{a}}$ 

# **show port naming**

show port naming

## **Syntax Description**

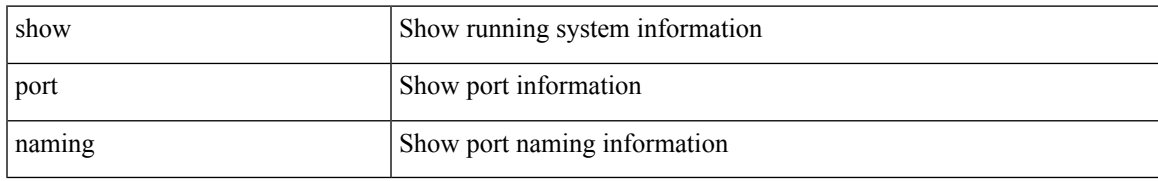

## **Command Mode**

# **show postcard-telemetry exporter**

show postcard-telemetry exporter [ name ] [ <exportername> ]

## **Syntax Description**

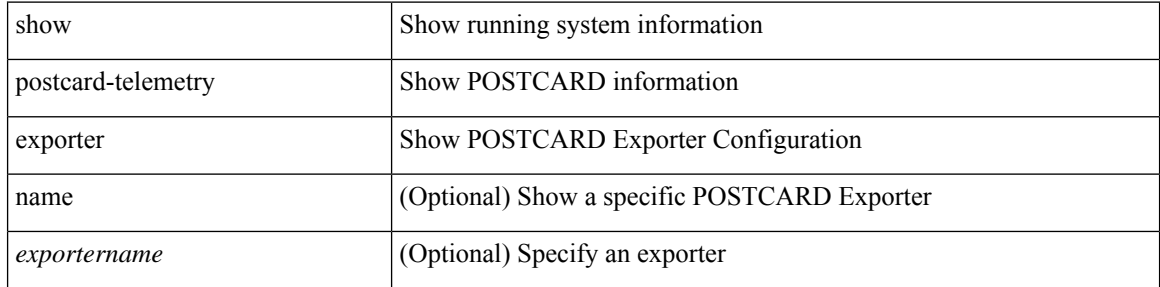

## **Command Mode**

# **show postcard-telemetry flow-profile**

show postcard-telemetry flow-profile [ name ] [ <flow-profilename> ]

## **Syntax Description**

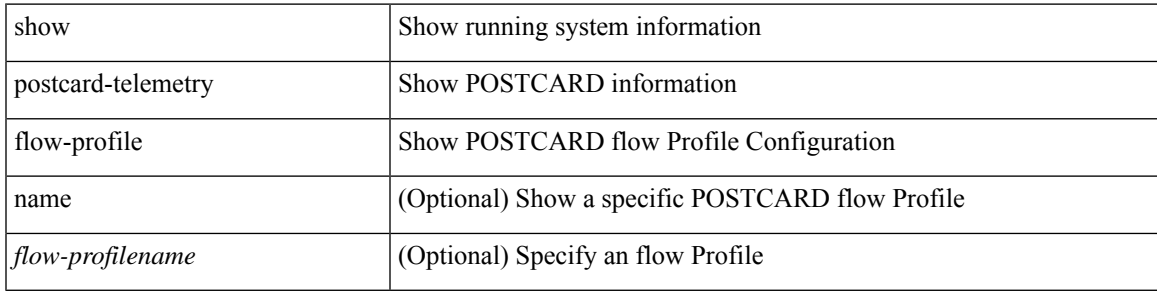

## **Command Mode**

# **show postcard-telemetry monitor**

show postcard-telemetry monitor [ name ] [ <monitorname> [ cache [ detailed ] ] ]

### **Syntax Description**

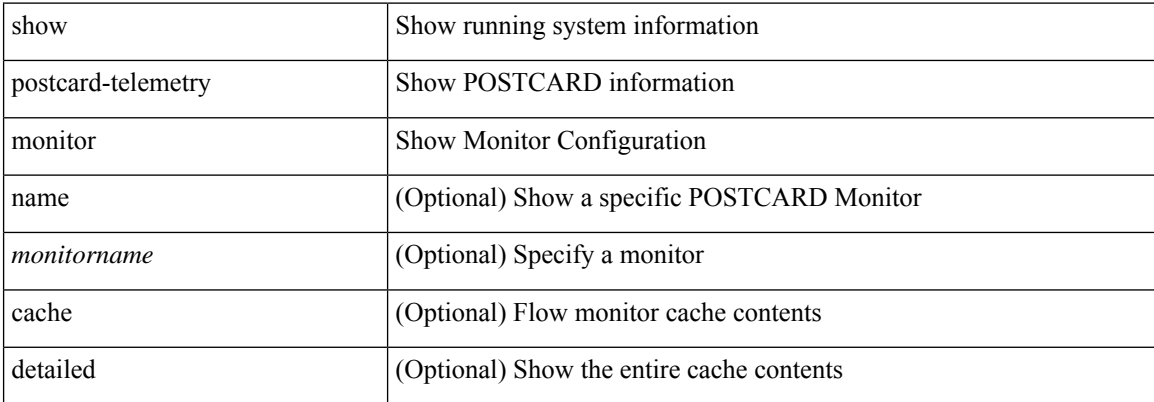

### **Command Mode**

# **show postcard-telemetry queue-profile**

show postcard-telemetry queue-profile [ name ] [ <queue-profilename> ]

## **Syntax Description**

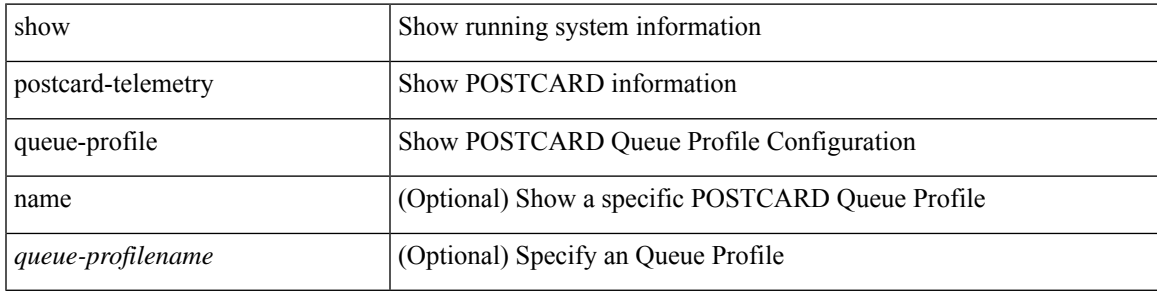

**Command Mode**

# **show postcard-telemetry sessions**

show postcard-telemetry sessions [ <monitorname> ]

## **Syntax Description**

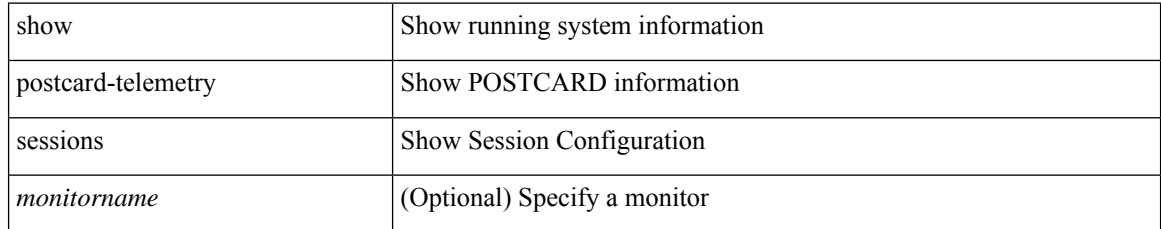

## **Command Mode**

# **show postcard-telemetry watchlist**

show postcard-telemetry watchlist [ name ] [  $\{$  <watchlistname>  $\}$  ]

## **Syntax Description**

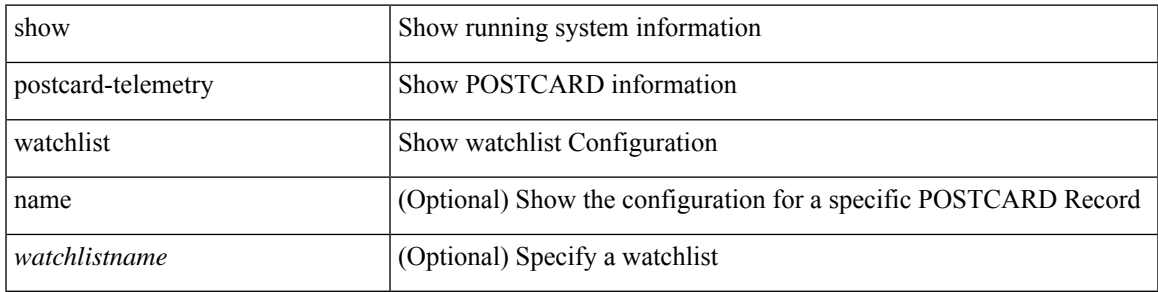

## **Command Mode**

I

# **show power inline**

show power inline

## **Syntax Description**

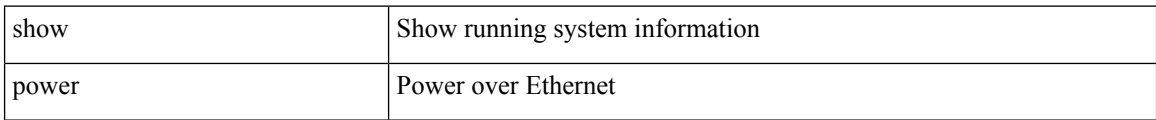

### **Command Mode**

I

# **show power inline**

show power inline <if0>

## **Syntax Description**

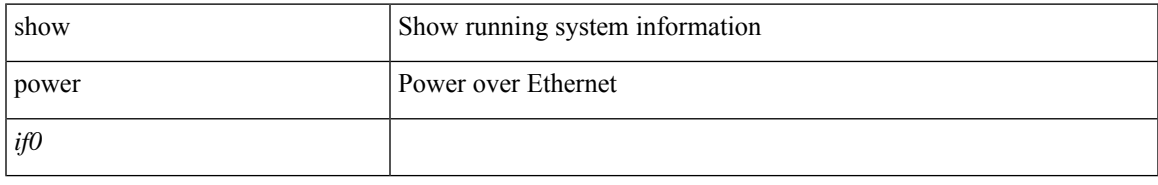

## **Command Mode**

# **show power inline detail**

show power inline <inf>detail

## **Syntax Description**

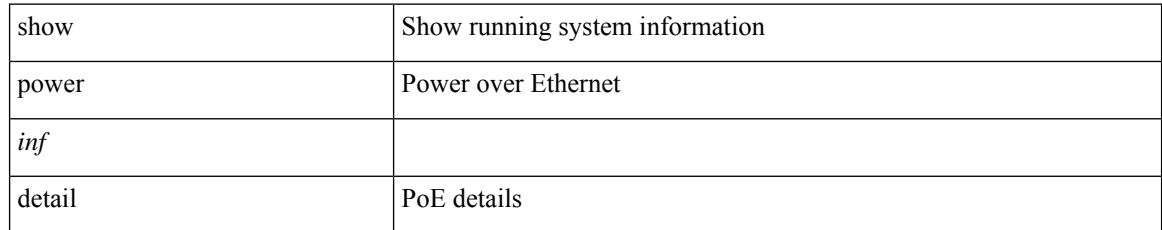

## **Command Mode**

# **show power inline police**

show power inline police

## **Syntax Description**

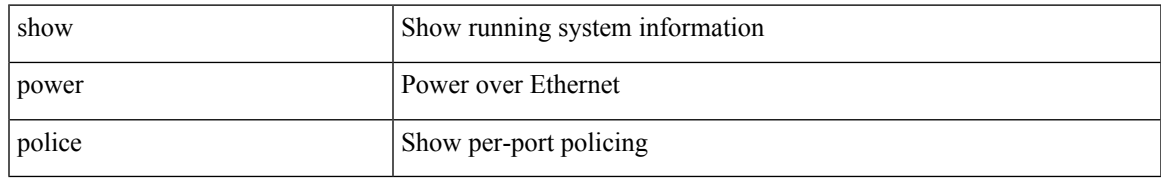

## **Command Mode**

# **show power inline priority**

show power inline priority

## **Syntax Description**

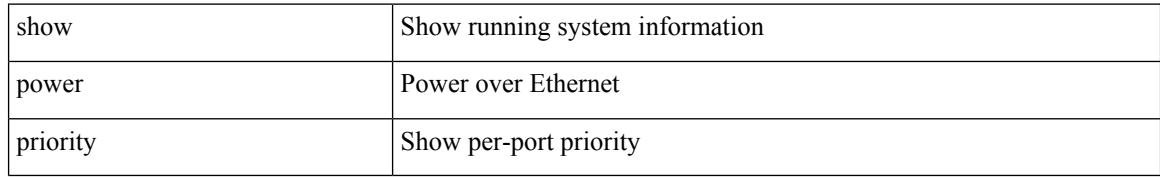

## **Command Mode**

# **show processes**

show processes

## **Syntax Description**

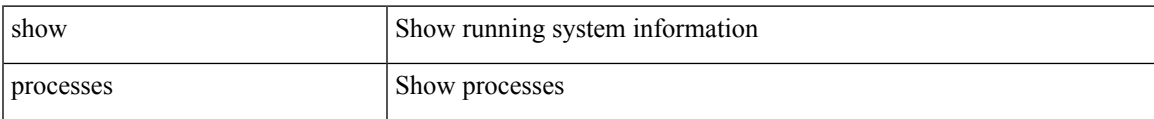

## **Command Mode**

# **show processes cpu**

show processes cpu [ sort ]

## **Syntax Description**

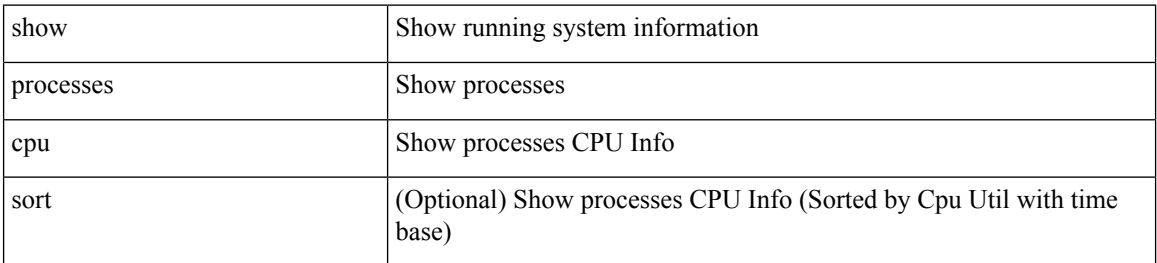

### **Command Mode**

# **show processes cpu history**

show processes cpu history

## **Syntax Description**

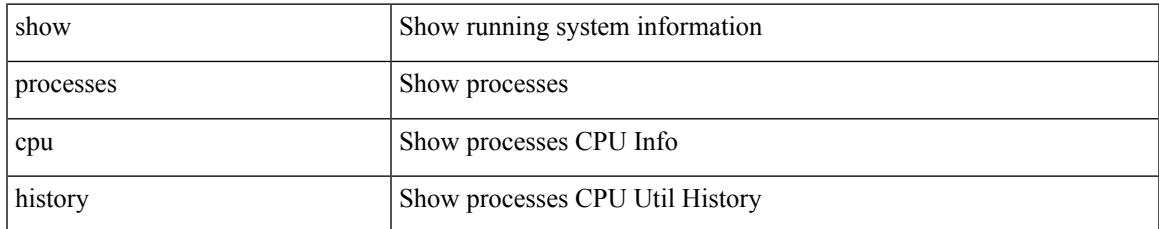

## **Command Mode**

# **show processes cpu history data**

show processes cpu history data

## **Syntax Description**

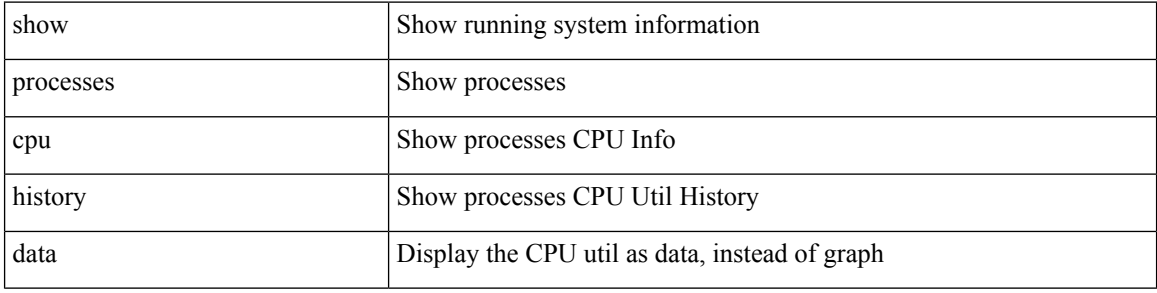

### **Command Mode**
### **show processes cpu module**

show processes cpu module <i0>

#### **Syntax Description**

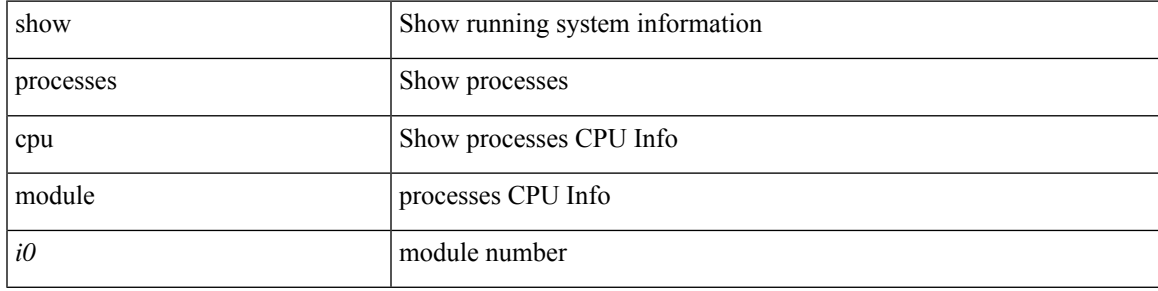

#### **Command Mode**

### **show processes log**

show processes log

#### **Syntax Description**

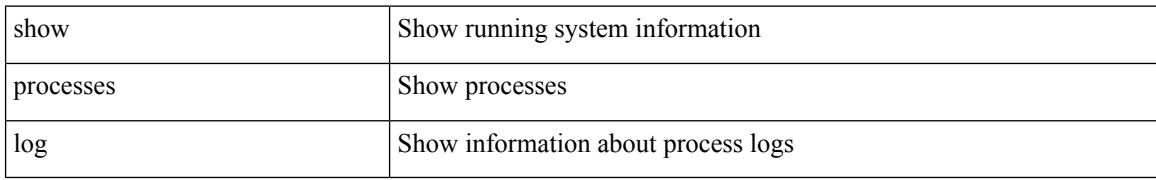

#### **Command Mode**

# **show processes log details**

show processes log details

#### **Syntax Description**

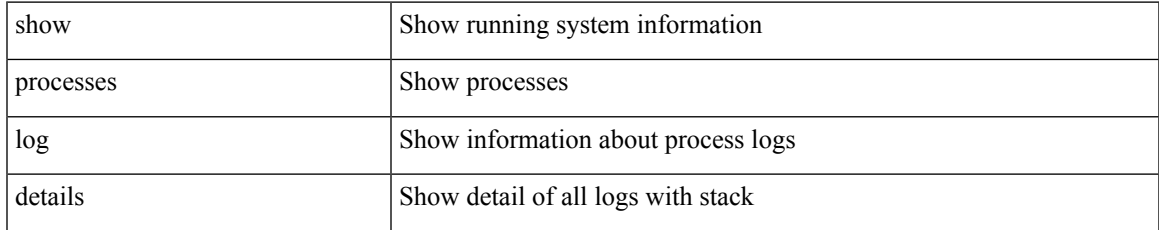

#### **Command Mode**

### **show processes log pid**

show processes log pid <i0>

#### **Syntax Description**

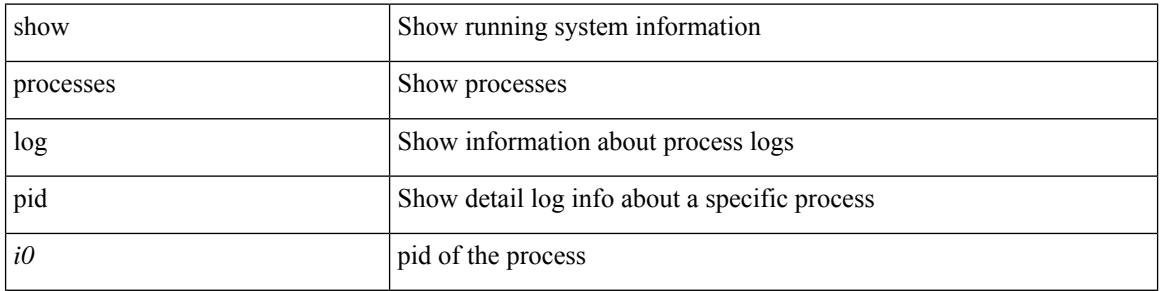

#### **Command Mode**

### **show processes log vdc-all**

show processes log vdc-all

#### **Syntax Description**

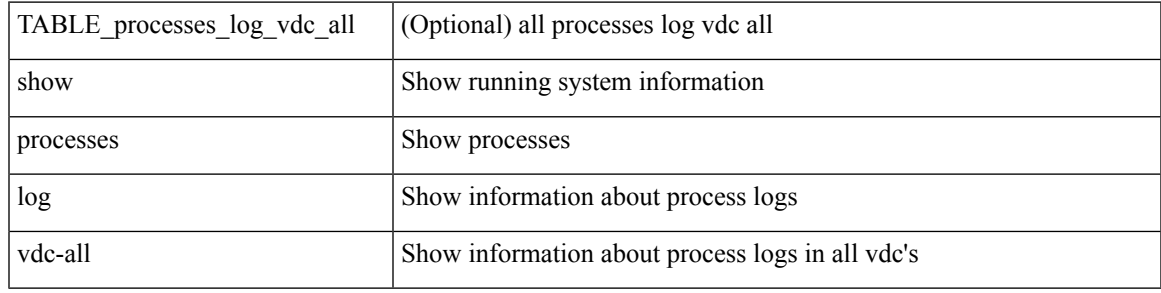

#### **Command Mode**

### **show processes memory**

show processes memory

#### **Syntax Description**

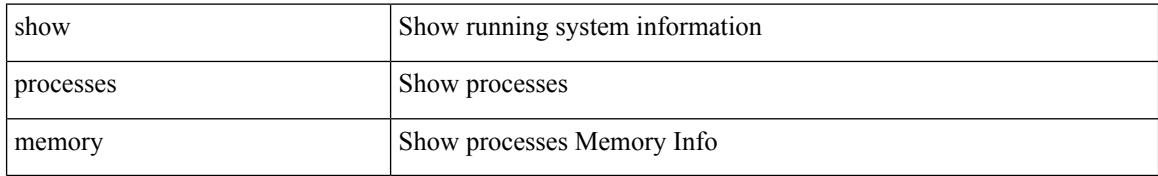

#### **Command Mode**

### **show processes memory physical**

show processes memory physical

#### **Syntax Description**

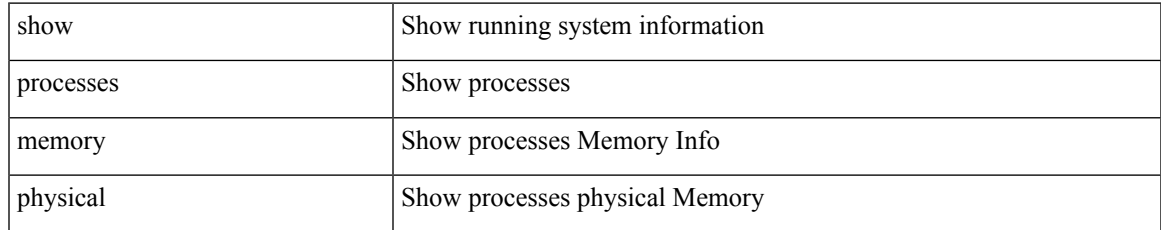

#### **Command Mode**

### **show processes memory shared**

show processes memory shared [ detail | dynamic ]

#### **Syntax Description**

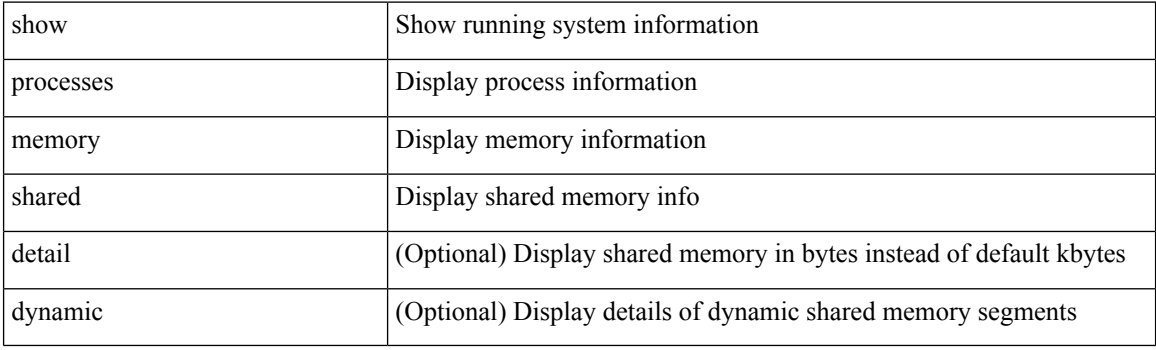

**Command Mode**

### **show processes vdc**

show processes vdc <e-vdc2>

#### **Syntax Description**

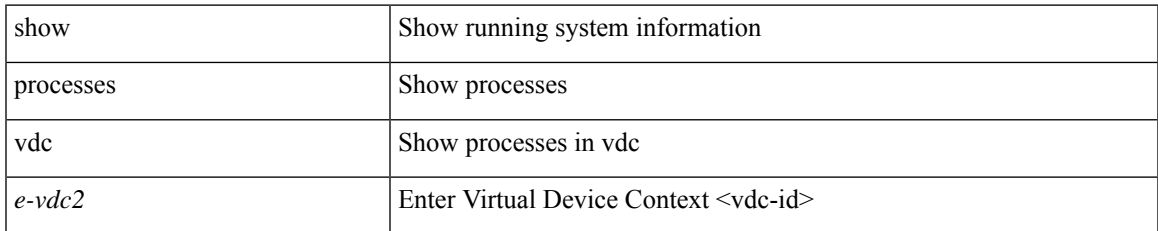

#### **Command Mode**

 $\bullet$  /exec

### **show processes vdc cpu**

show processes vdc <e-vdc2> cpu

#### **Syntax Description**

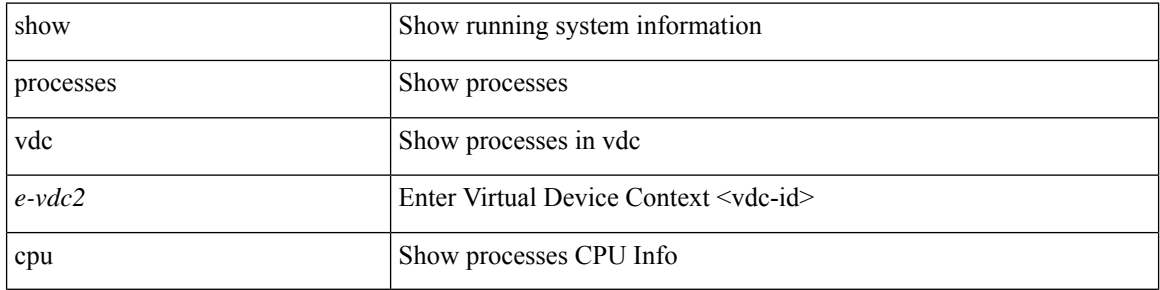

#### **Command Mode**

### **show processes vdc log**

show processes vdc <e-vdc2> log

#### **Syntax Description**

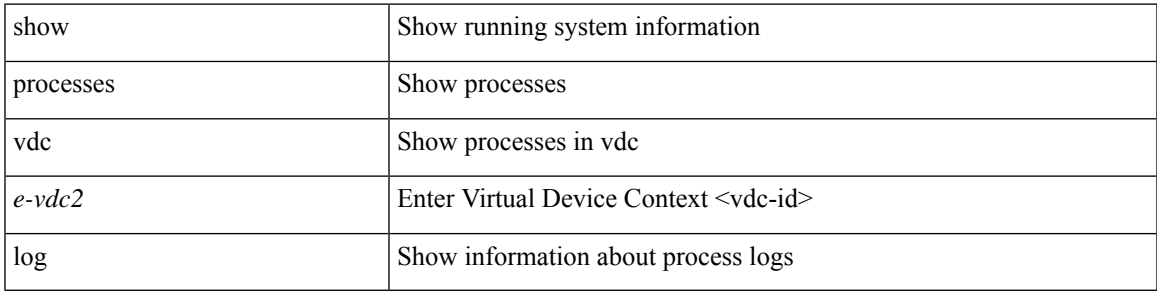

#### **Command Mode**

### **show processes vdc log details**

show processes vdc <e-vdc2> log details

#### **Syntax Description**

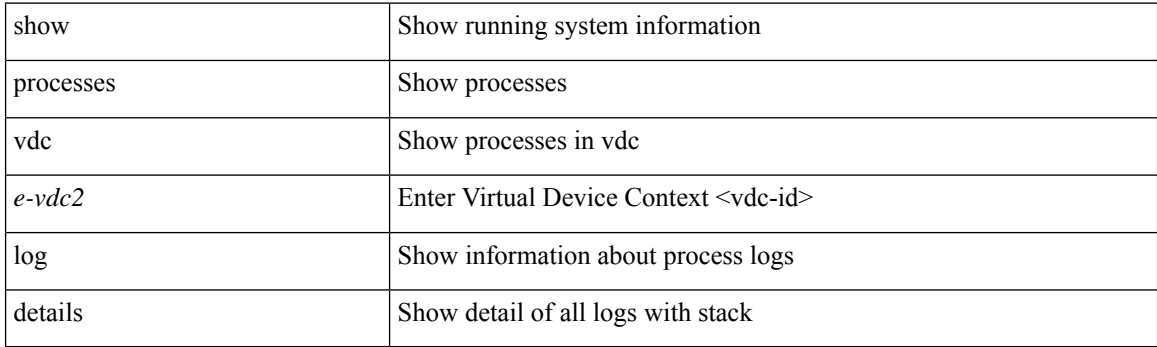

**Command Mode**

### **show processes vdc log pid**

show processes vdc <e-vdc2> log pid <i1>

#### **Syntax Description**

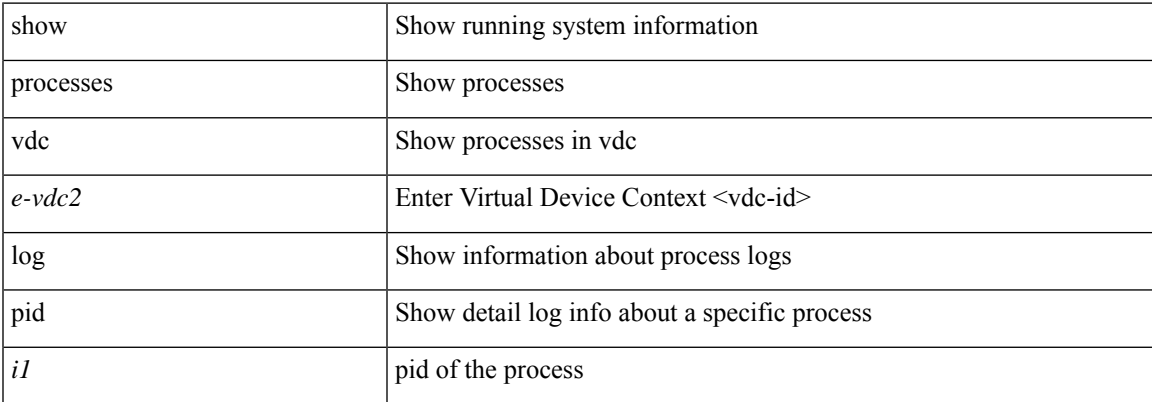

#### **Command Mode**

### **show processes vdc memory**

show processes vdc <e-vdc2> memory

#### **Syntax Description**

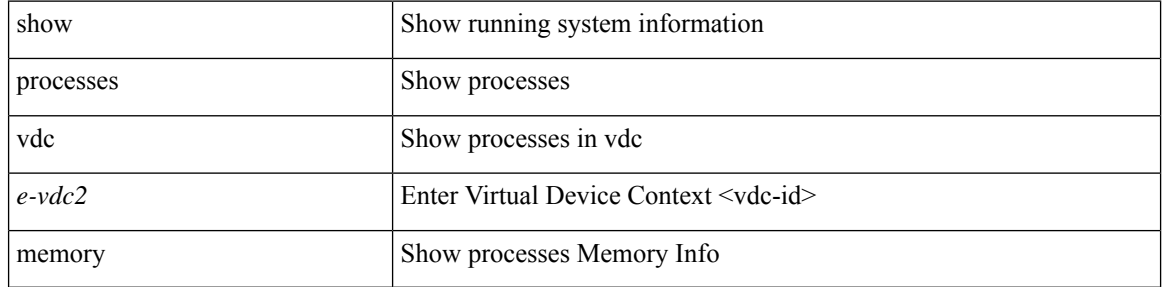

#### **Command Mode**

I

# **show pss debug**

show pss debug

### **Syntax Description**

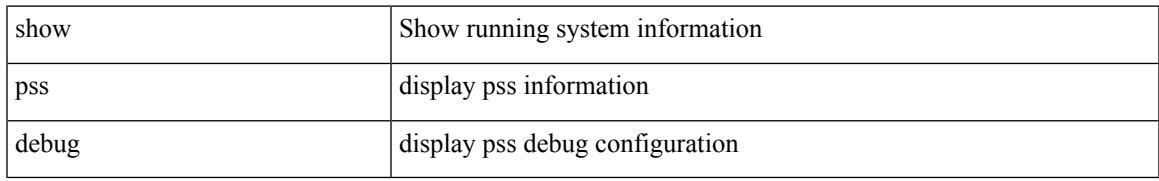

#### **Command Mode**

I

### **show ptp brief**

show ptp brief

#### **Syntax Description**

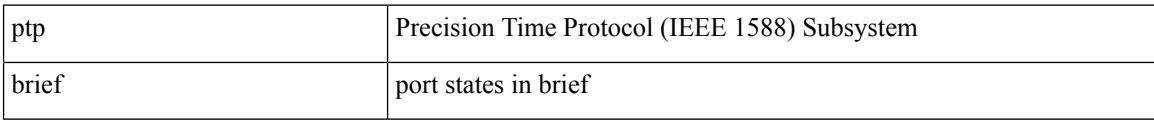

#### **Command Mode**

# **show ptp clock**

show ptp clock

#### **Syntax Description**

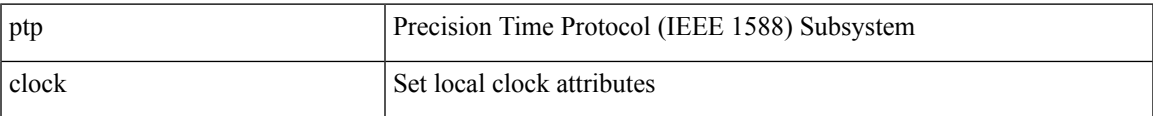

#### **Command Mode**

### **show ptp clock foreign-masters record**

show ptp clock foreign-masters record [ interface <if0> ]

#### **Syntax Description**

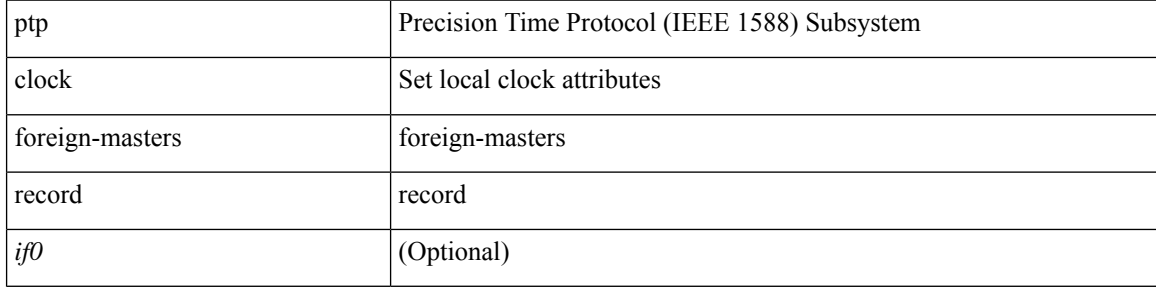

#### **Command Mode**

# **show ptp corrections**

show ptp corrections [ entries <val>]

#### **Syntax Description**

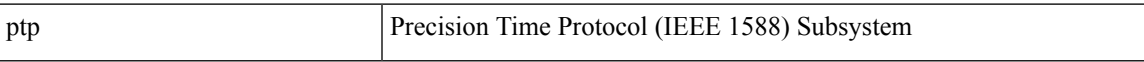

#### **Command Mode**

### **show ptp cost**

show ptp cost [ interface <if0>]

#### **Syntax Description**

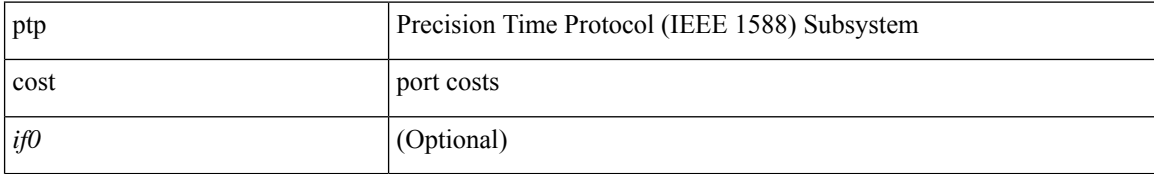

#### **Command Mode**

### **show ptp counters interface**

show ptp counters { interface  $\langle$  if 0> | all } [ { detail | ipv4  $\langle$  ipv6  $\langle$  ipv6  $\rangle$  } ]

#### **Syntax Description**

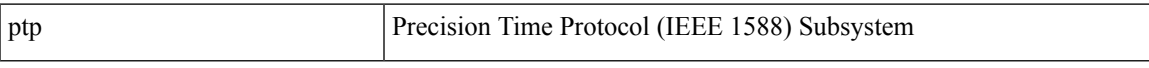

#### **Command Mode**

### **show ptp delay summary**

show ptp delay summary

#### **Syntax Description**

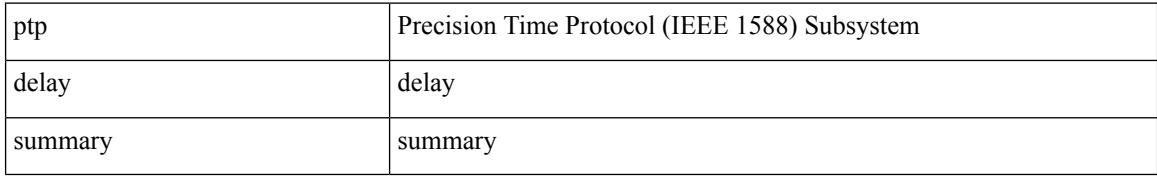

#### **Command Mode**

# **show ptp detail**

show ptp detail

### **Syntax Description**

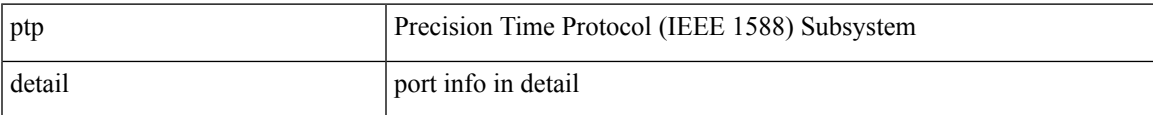

#### **Command Mode**

# **show ptp domain data**

show ptp domain data

#### **Syntax Description**

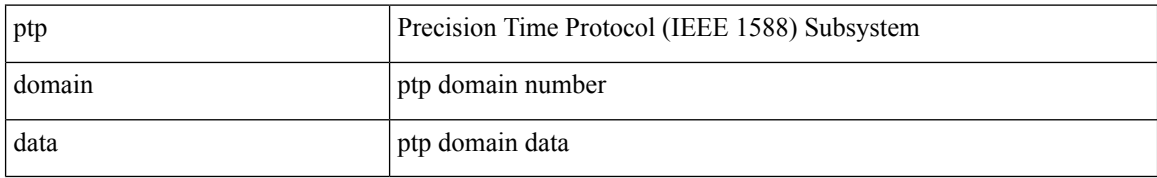

#### **Command Mode**

# **show ptp interface domain**

show ptp interface domain

#### **Syntax Description**

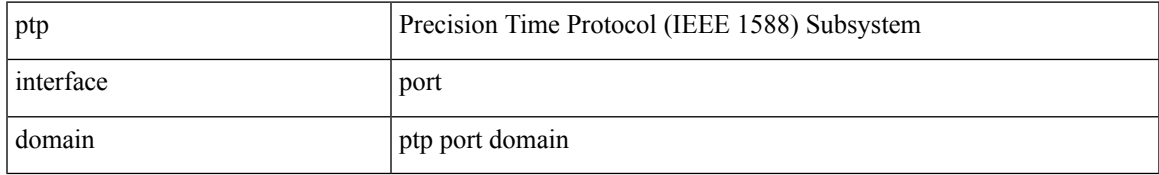

#### **Command Mode**

# **show ptp packet-trace**

show ptp packet-trace

#### **Syntax Description**

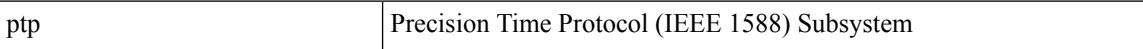

#### **Command Mode**

• /exec

**P Show Commands**

# **show ptp parent**

show ptp parent

### **Syntax Description**

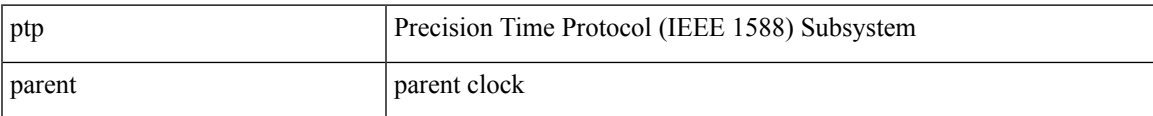

#### **Command Mode**

### **show ptp port interface**

show ptp port interface <if0>

#### **Syntax Description**

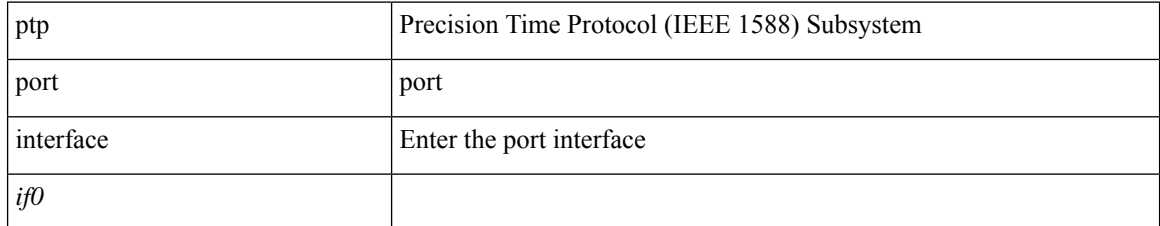

#### **Command Mode**

### **show ptp time-property**

show ptp time-property

#### **Syntax Description**

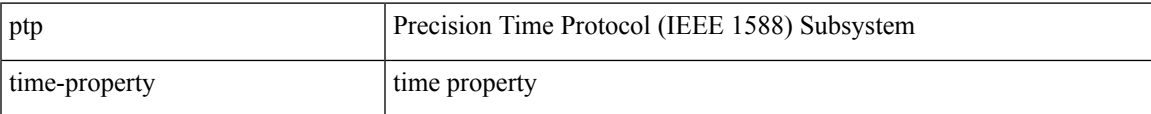

#### **Command Mode**

### **show ptp unicast-negotiation**

show ptp unicast-negotiation [ interface <if0> ]

#### **Syntax Description**

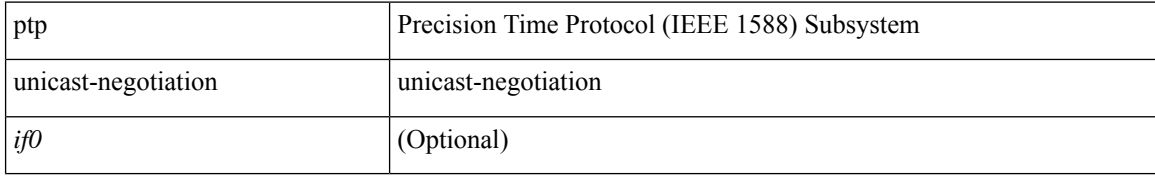

#### **Command Mode**